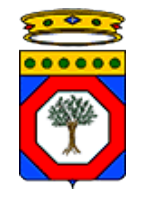

*Regione Puglia*

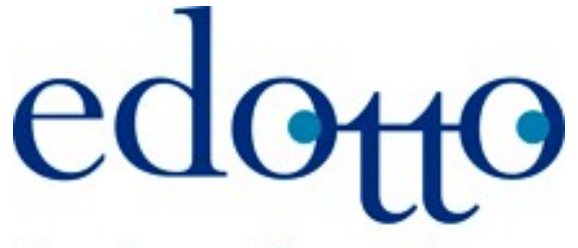

Nuovo Sistema Informativo Sanitario **Regione Puglia** 

# **FLS Specifiche dei flussi informativi uscenti ed entranti Area Mobilità Sanitaria**

Versione 1.0 03 Settembre 2018

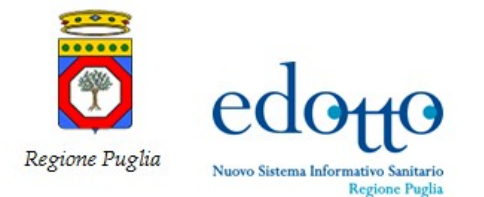

### **DIRITTI DI AUTORE <sup>E</sup> CLAUSOLE DI RISERVATEZZA**

La proprietà del presente documento è regolata dal contratto tra Regione Puglia ed il RTI Exprivia – Consis. Tutti i diritti sono riservati.

A norma della legge sul diritto di autore e del Codice Civile è vietata la riproduzione di questo scritto o di parte di esso con qualsiasi mezzo elettronico, meccanico, per mezzo di fotocopie, microfilm, registratori ed altro, salvo per quanto espressamente autorizzato.

Questo documento è consultabile anche da Innova Puglia mediante accesso al repository di progetto.

#### *Storia del Documento*

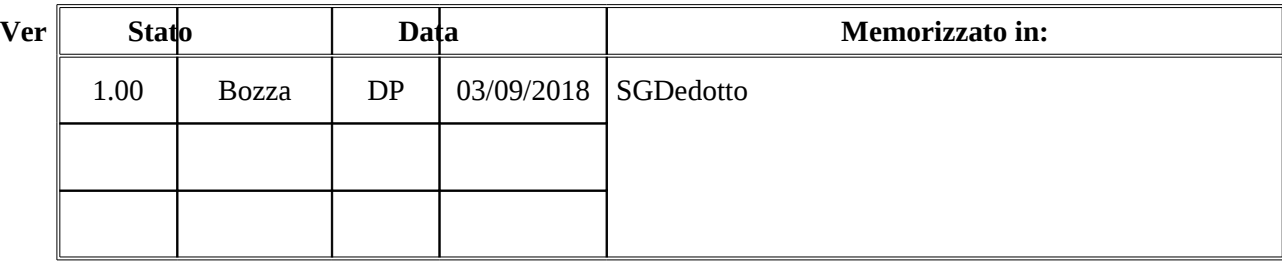

### *Storia delle Revisioni*

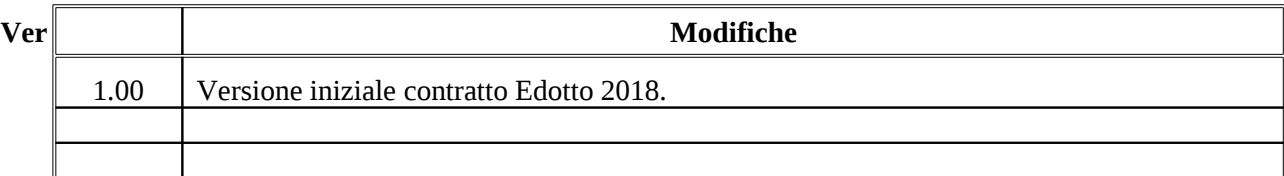

#### *Modifiche Previste*

Nessuna.

#### *Tabella Redazione/Approvazione*

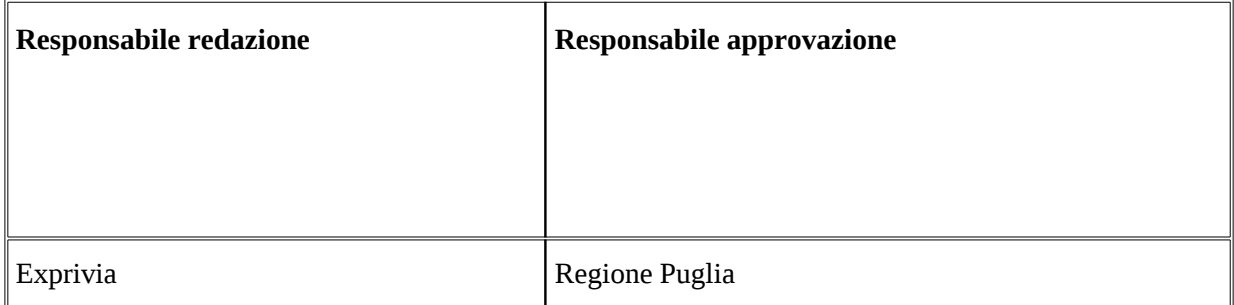

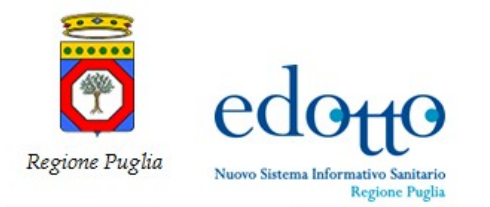

# **INDICE DEI CONTENUTI**

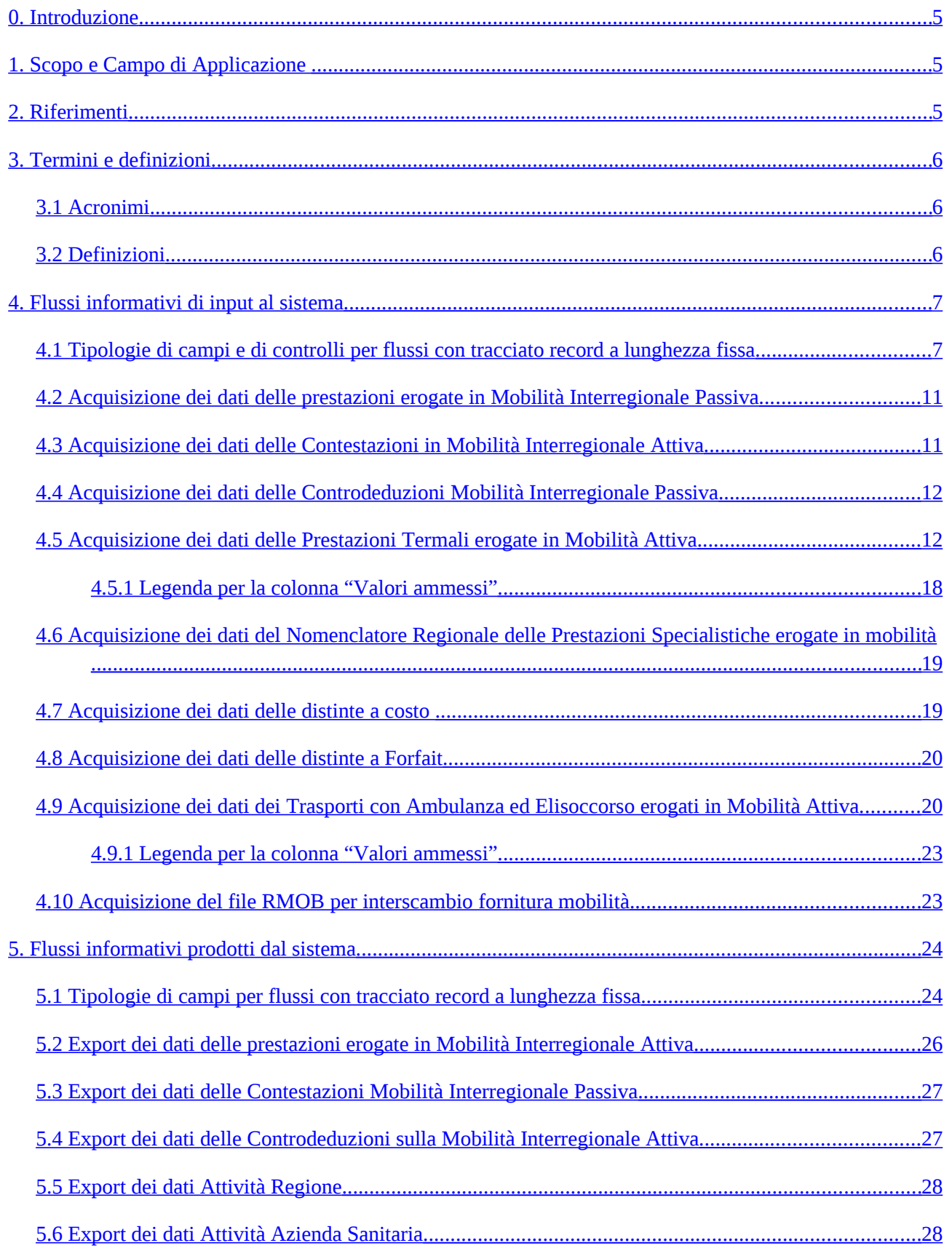

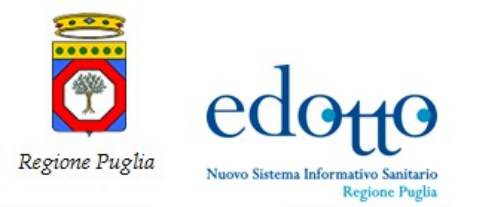

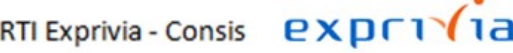

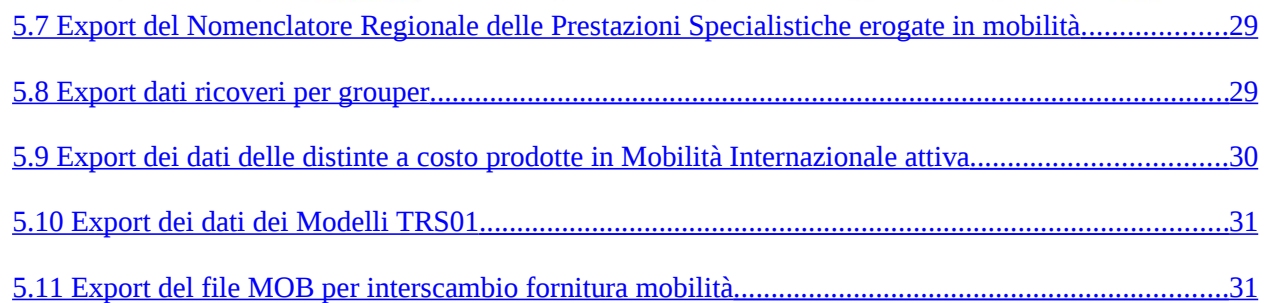

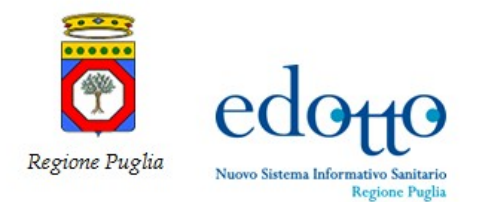

# <span id="page-4-2"></span>**0. Introduzione**

Questo documento descrive le specifiche tecniche dei flussi informativi che mediante le funzionalità dell'area possono essere esportati (rispettivamente importati) dal (rispettivamente nel) database del sistema. Il documento è strutturato in due sezioni:

- flussi informativi di input al sistema Edotto che possono essere importati utilizzando le funzionalità di upload dell'area;
- flussi informativi prodotti mediante le funzionalità di export dell'area.

In ogni sezione viene fornita una sintetica definizione del flusso e le relative specifiche tecniche di tracciato, XML, CSV, ecc.

# <span id="page-4-1"></span>**1. Scopo e Campo di Applicazione**

Il presente documento è destinato a progettisti e sviluppatori dei sistemi informativi che devono integrarsi con il sistema Edotto mediante acquisizione (rispettivamente produzione) di flussi informativi che sono prodotti (rispettivamente acquisiti) da tale sistema.

Non vengono riportate in questo documento le specifiche di flussi informativi la cui specifica tecnica è definita dal documenti normativi nazionali o regionali.

## <span id="page-4-0"></span>**2. Riferimenti**

- Conferenza dei Presidenti delle Regioni e delle Province Autonome Accordo Interregionale per la Compensazione della Mobilità Sanitaria (Testo Unico) versione in vigore per le attività dell'anno 2012
- Ministero della Salute: ASPE Assistenza Sanitaria per i Paesi Esteri Documento Dati e Controlli Flussi, vers. 1.4
- Ministero della Salute: ASPE-UE Assistenza Sanitaria dei Paesi Esteri dell'Unione Europea Manuale Utente, vers. 1.3
- Ministero della Salute: ASPE Assistenza Sanitaria per i Paesi Esteri Documento Dati e Controlli Flussi vers., 1.3
- Ministero della Salute: ASPE Assistenza Sanitaria per i Paesi Esteri Manuale Utente, vers. 1.3
- Ministero della Salute: TECAS Trasferimento all'Estero per cure ad altissima specializzazione Manuale Utente, vers. 1.2

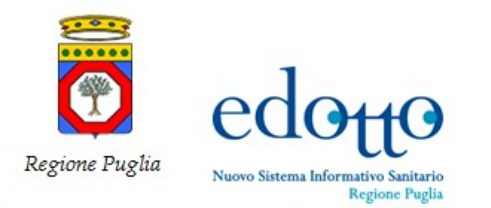

# <span id="page-5-2"></span>**3. Termini e definizioni**

### **3.1 Acronimi**

<span id="page-5-1"></span>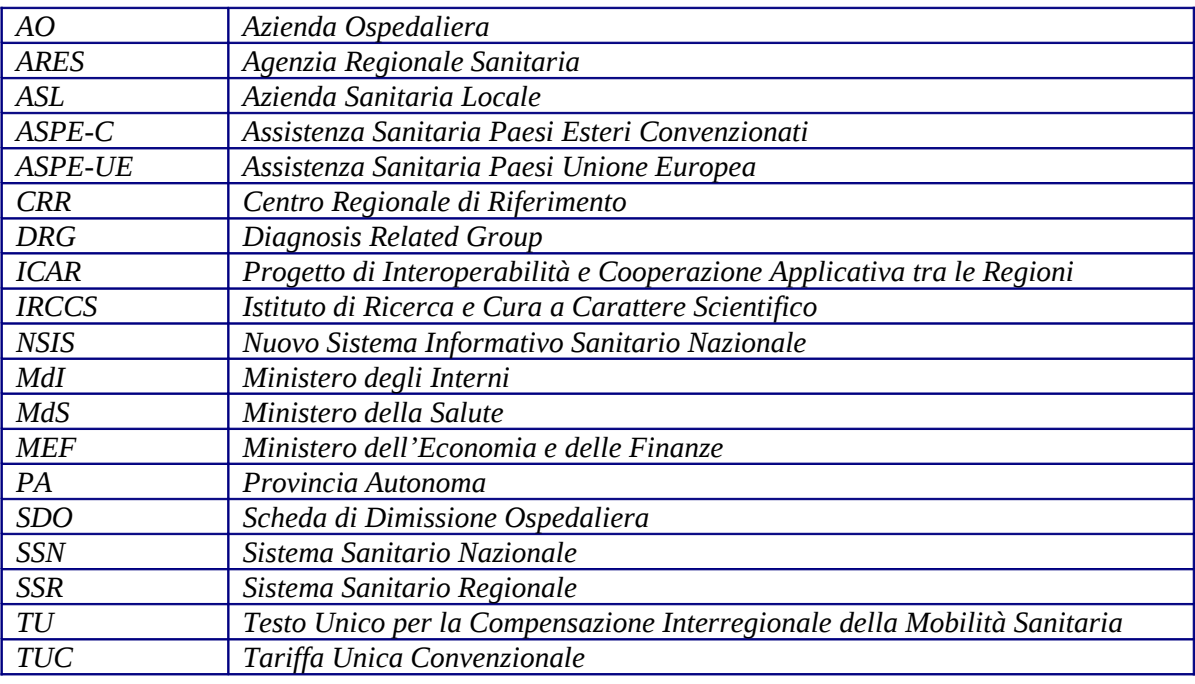

### **3.2 Definizioni**

<span id="page-5-0"></span>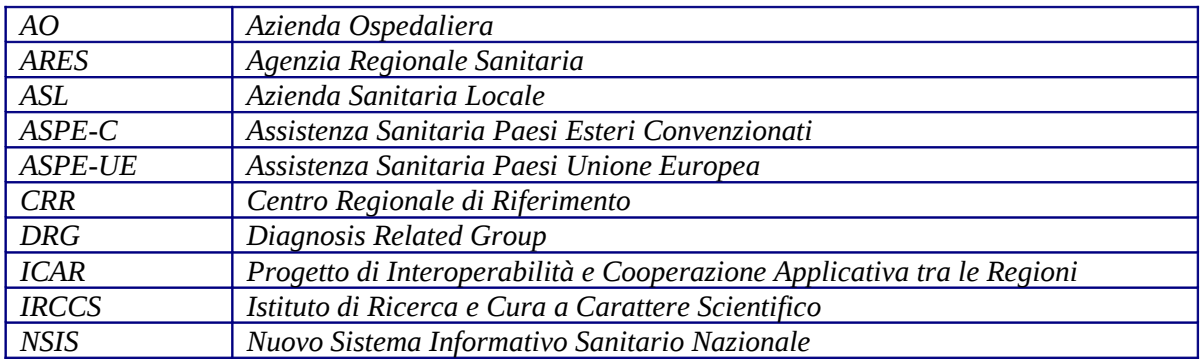

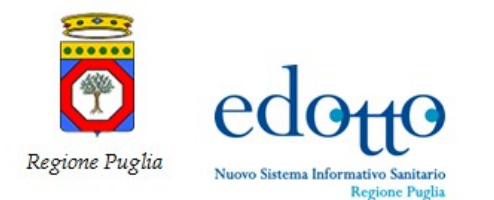

# <span id="page-6-1"></span>**4. Flussi informativi di input al sistema**

Nel presente paragrafo sono descritti i flussi il cui contenuto viene acquisito mediante apposite funzionalità all'interno degli archivi dell'area **Mobilità Sanitaria**.

Nell'area in oggetto, relativamente a tale tipologia di flussi, sono presenti solo flussi informativi prodotti in formato ASCII con tracciato record a lunghezza fissa.

### <span id="page-6-0"></span>**4.1 Tipologie di campi e di controlli per flussi con tracciato record a lunghezza fissa**

I flussi informativi con tracciato record a lunghezza fissa sono basati dalle seguenti tipologie di campi:

- o campo di tipo "**Alfanumerico**": rappresenta una stringa di caratteri alfanumerici. Per un campo a dimensione fissa, la stringa è allineata a sinistra, valorizzando le posizioni non utilizzate con il carattere di "**spazio**"
- o campo di tipo "**Alfabetico**": rappresenta una stringa di caratteri alfabetici, comprensiva di lettere e spazio. Per un campo a dimensione fissa, la stringa è allineato a sinistra, valorizzando le posizioni non utilizzate con il carattere di "**spazio**"
- o campo di tipo "**Numerico**": rappresenta un numero intero positivo. Per un campo a dimensione fissa, il numero è allineato a destra, valorizzando le posizioni non utilizzate con il carattere "**0**" (zero)
- o campo di tipo "**DATA**": rappresenta una data codificata secondo il formato "**GG/MM/AAAA**" dove:
	- i primi due caratteri, GG, indicano il giorno allineato a destra e preceduto da zero in caso di numero ad una cifra (es.:  $9 = 09$ );
	- i successivi due caratteri, MM, indicano il mese allineato a destra e preceduto da zero in caso di numero ad una cifra (es.:  $2 = 02$ ):
	- gli ultimi quattro caratteri, AAAA, indicano l'anno espresso nella sua forma estesa (es.: 1999, 2004).

Su questi flussi vengono effettuate dal sistema le seguenti tipologie di controlli di correttezza formale

- il dato rispetti il vincolo di obbligatorietà specificato
- il dato abbia il formato previsto
- il valore inserito appartenga all'insieme dei valori consentiti.

Nel seguito vengono riportati i principali controlli di formato che vengono applicati alle diverse tipologie di campi.

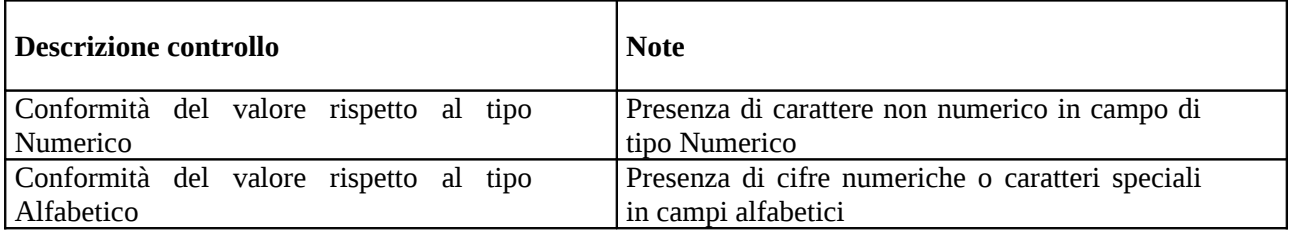

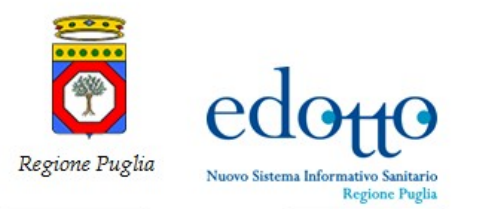

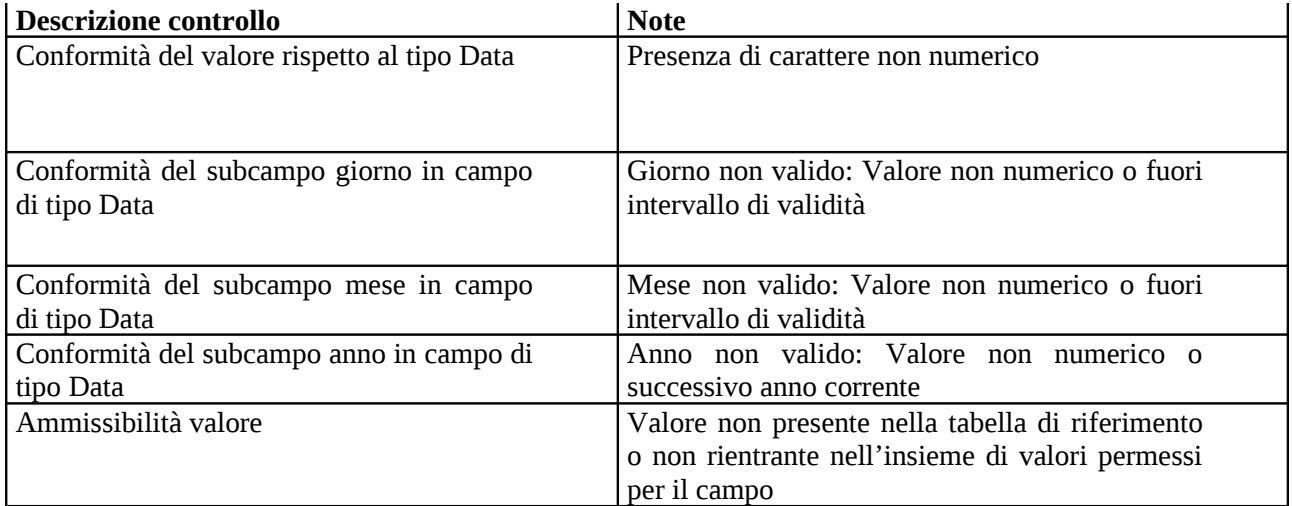

Ciascun flusso con tracciato record a lunghezza fissa viene descritto con una tabella che riporta

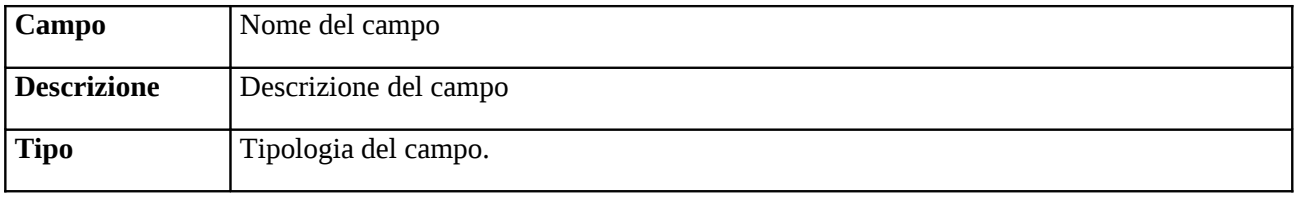

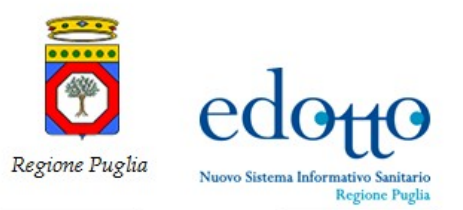

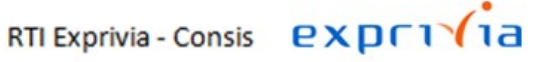

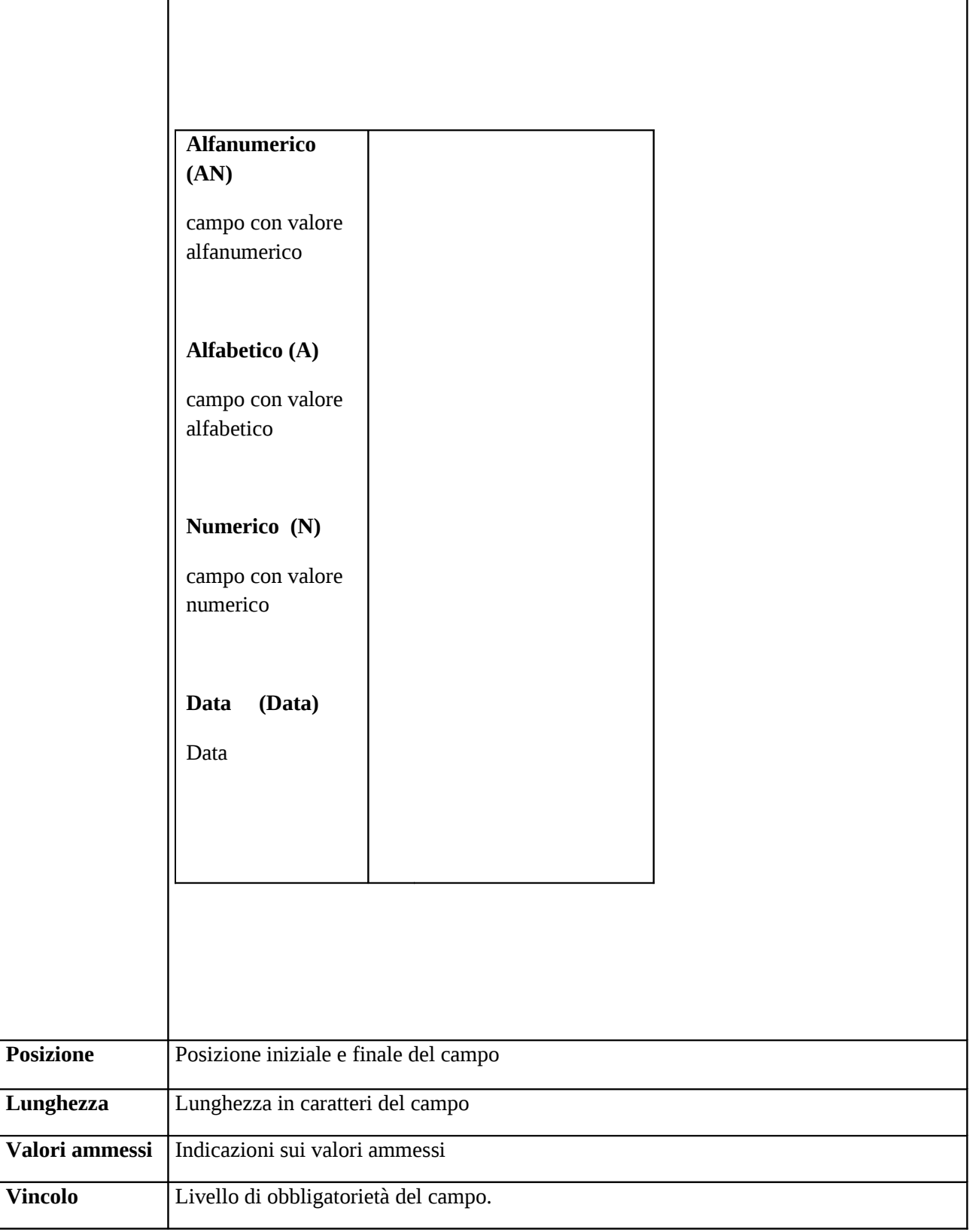

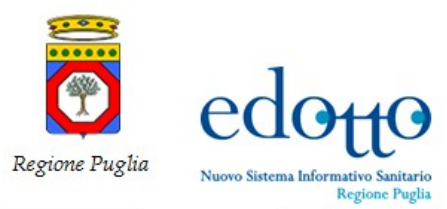

 $\overline{\phantom{a}}$ 

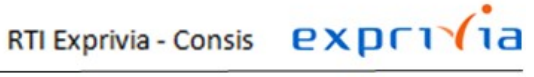

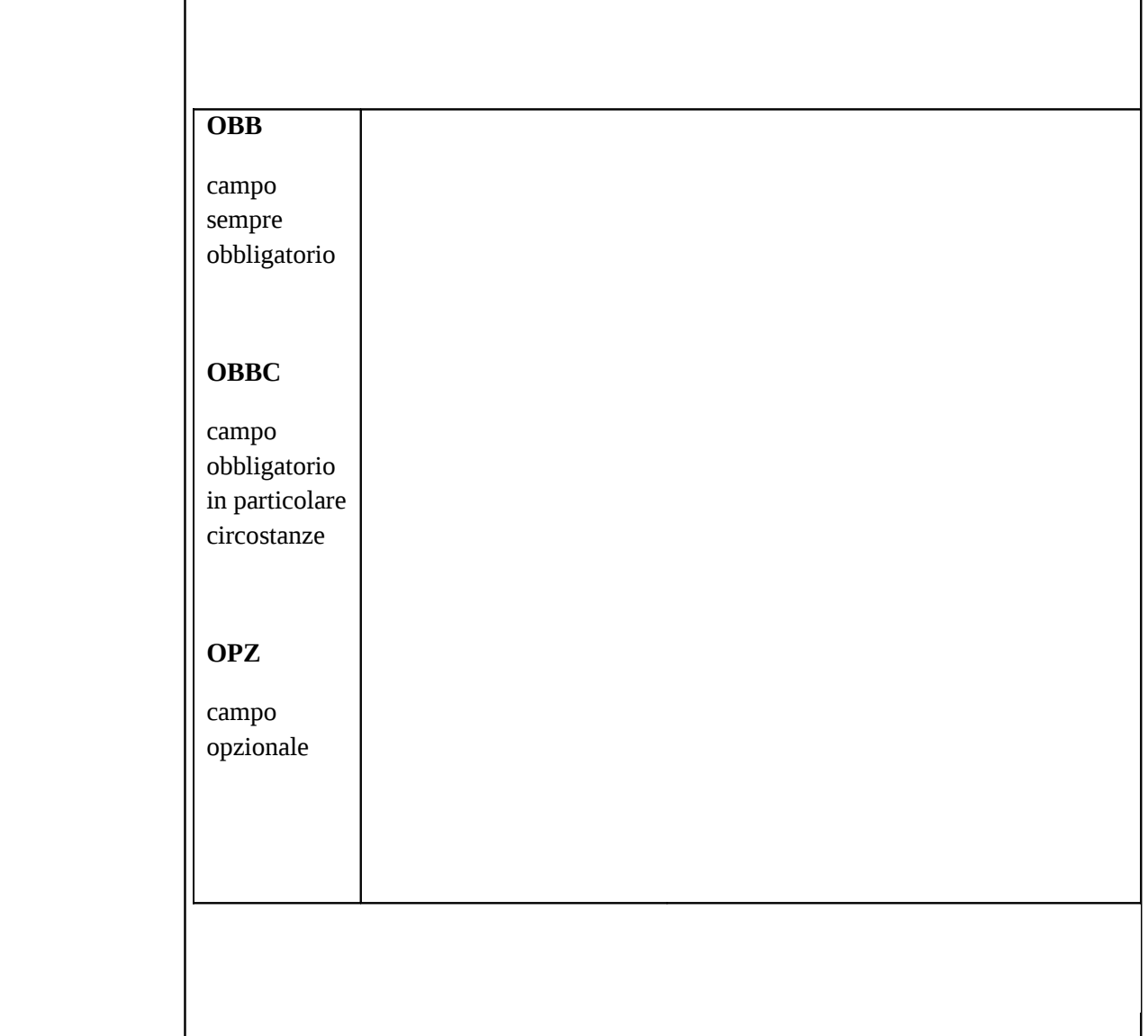

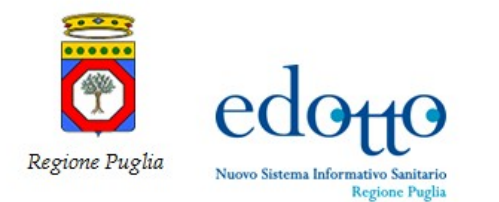

#### <span id="page-10-1"></span>**4.2 Acquisizione dei dati delle prestazioni erogate in Mobilità Interregionale Passiva**

Il presente flusso consente di acquisire da file i dati delle prestazioni erogate dalle strutture extraregionali ad assistiti della Regione (Mobilità Interregionale Passiva Primo Invio).

#### Il flusso in oggetto viene acquisito mediante la funzionalità **Acquisire Prestazioni Mobilità Interregionale Passiva**.

Sono previsti flussi (file) distinti in base alla tipologia di prestazione da acquisire:

- Ricoveri ordinari e di day hospital (flusso A)
- Medicina Generale (flusso B)
- Medicina Specialistica (flusso C)
- Farmaceutica (flusso D)
- Cure Termali (flusso E)
- Somministrazione diretta di Farmaci (flusso F)
- Trasporto con ambulanza ed elisoccorso (flusso G).

Per ottemperare alle indicazioni della Legge 675/96 e successivi provvedimenti attuativi in materia di tutela della persona rispetto al trattamento dei dati personali, per ciascuna tipologia di prestazione, il flusso prevede la produzione di due file:

- **File Dati Anagrafici**: archivio contenente le informazioni anagrafiche dell'assistito.
- **File Dati Sanitari**: archivio contenente le informazioni sanitarie della prestazione erogata.

Il collegamento delle informazioni contenute nei suddetti archivi è garantito dalla presenza di una chiave univoca.

La suddivisione degli archivi non si applica per il **Flusso B** (Medicina Generale) ed il **Flusso G** (Trasporto con ambulanza ed elisoccorso) in quanto non contengono dati sensibili.

Tutti i suddetti flussi vengono prodotti in formato ASCII con record a lunghezza fissa.

Per il tracciato record e per le modalità di produzione si rimanda all'Accordo Interregionale per la Compensazione della Mobilità Sanitaria in vigore per l'anno 2012

#### **4.3 Acquisizione dei dati delle Contestazioni in Mobilità Interregionale Attiva**

<span id="page-10-0"></span>Con il flusso in oggetto la Regione può acquisire, negli archivi dell'area **Mobilità Sanitaria**, i dati delle contestazioni sollevate dalle Regioni/Province Autonome debitrici sulle prestazioni a loro addebitate (**Mobilità Interregionale Attiva Contestazioni**).

Il flusso in oggetto viene acquisito mediante la funzionalità **Acquisire Contestazioni Mobilità Interregionale Attiva**.

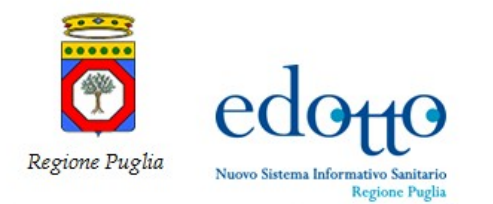

Il flusso viene acquisito con le stesse modalità, le stesse tipologie di file, a meno delle prestazioni di Trasporto con Ambulanza ed Elisoccorso per le quali la Regione non effettua al momento alcun addebito, e gli stessi tracciati record descritti per il flusso **Acquisizione dei dati delle prestazioni erogate in Mobilità Interregionale Passiva**.

#### **4.4 Acquisizione dei dati delle Controdeduzioni Mobilità Interregionale Passiva**

<span id="page-11-1"></span>Il presente flusso consente alla Regione di acquisire, negli archivi dell'area **Mobilità Sanitaria**, i dati delle controdeduzioni effettuate dalle Regioni/Province Autonome creditrici sulle contestazioni sollevate dalla Regione Puglia (*Mobilità Interregionale Passiva Controdeduzioni*).

Il flusso in oggetto viene acquisito mediante la funzionalità **Acquisire Controdeduzioni Mobilità Interregionale Passiva**.

Il flusso viene acquisito con le stesse modalità, gli stessi file e gli stessi tracciati record descritti per il flusso **Acquisizione dei dati delle prestazioni erogate in Mobilità Interregionale Passiva**.

#### **4.5 Acquisizione dei dati delle Prestazioni Termali erogate in Mobilità Attiva**

<span id="page-11-0"></span>Il presente flusso consente alle Aziende Sanitarie Locali della Regione di trasferire negli archivi dell'area **Mobilità Sanitaria** i dati delle prestazioni termali erogate in mobilità sanitaria infraregionale ed interregionale dagli Stabilimenti Termali convenzionati.

Si precisa che si considerano prestazioni appartenenti ad un determinato anno di mobilità quelle che sono state erogate in una data compresa nell'anno; per le prestazioni a ciclo, quelle che si sono concluse nell'anno, indipendentemente dalla data di inizio.

Il flusso, acquisito mediante la funzionalità **Acquisire Prestazioni Cure Termali**, viene prodotto esclusivamente in formato ASCII con record a lunghezza fissa.

Per ottemperare alle indicazioni della Legge 675/96 e successivi provvedimenti attuativi in materia di tutela della persona rispetto al trattamento dei dati personali, il flusso prevede la produzione di due archivi (file) separati:

- **File Dati Anagrafici:** archivio contenente le informazioni anagrafiche dell'assistito.
- **File Dati Sanitari:** archivio contenente le informazioni sanitarie della prestazione erogata.

Il collegamento delle informazioni contenute nei suddetti archivi è garantito dalla presenza di una chiave univoca costituita da:

#### **codice regione erogatrice + codice ASL erogatrice + ID + progressivo riga.**

L'archivio contenente le informazioni anagrafiche e quello contenente le informazioni sanitarie devono avere lo stesso numero di record. I record con le informazioni anagrafiche devono essere ripetuti tante volte quanti sono i record nell'archivio delle prestazioni del gruppo ricetta/prescrizione.

La funzionalità di acquisizione effettua controlli preliminari sulla corretta produzione dei due suddetti file respingendo l'intero flusso nei seguenti casi:

non si verifica una corrispondenza tra le chiavi dei due archivi

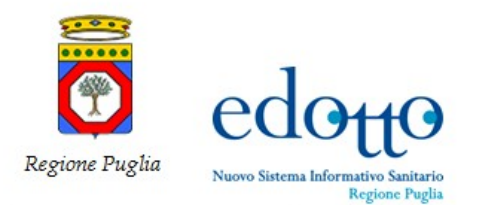

- vi sono record con chiave duplicata in uno o entrambi gli archivi
- non vi é corrispondenza tra il numero di record dei due archivi.

#### La tabella che segue riporta le specifiche del tracciato record del flusso **File Dati Anagrafici**.

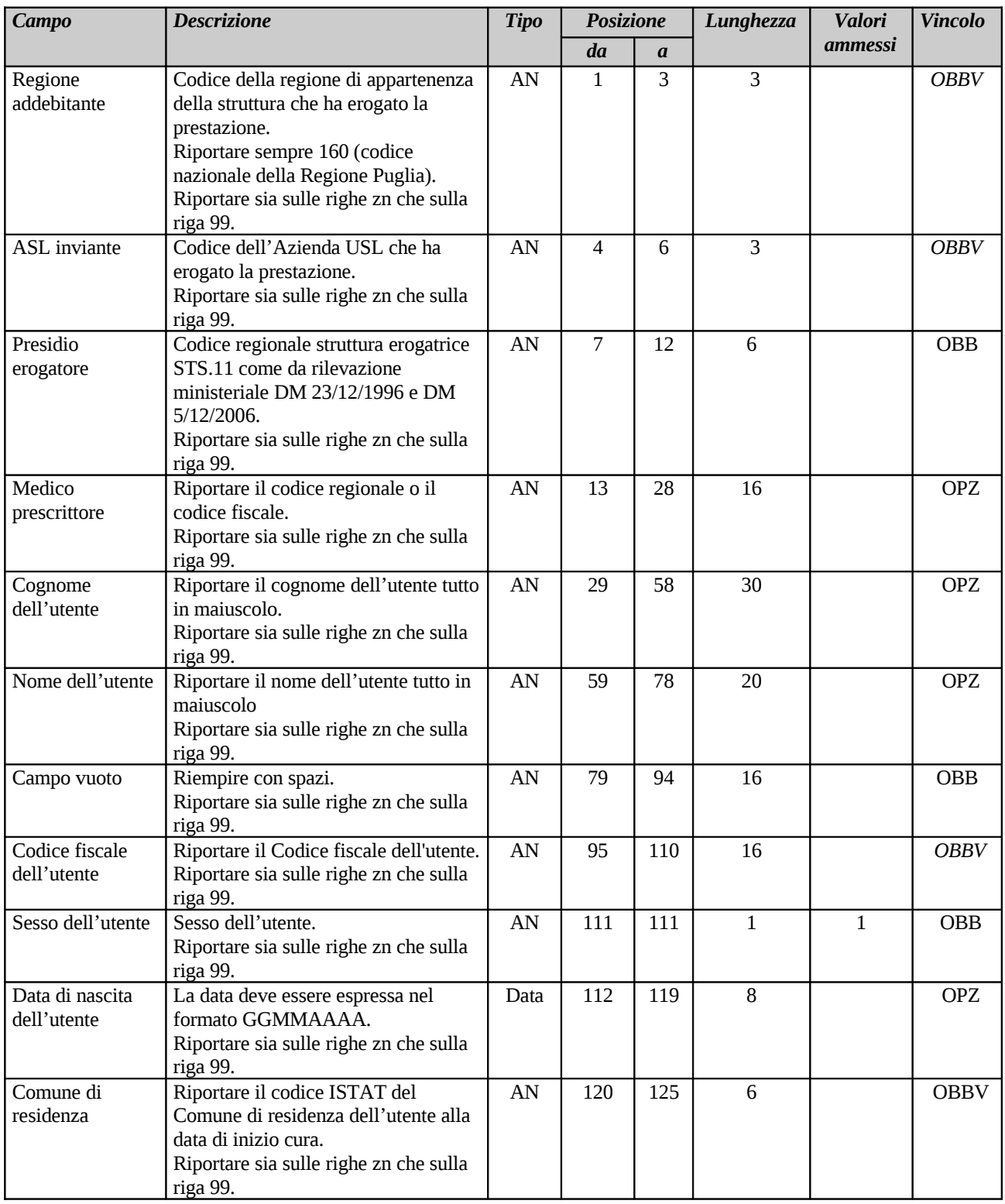

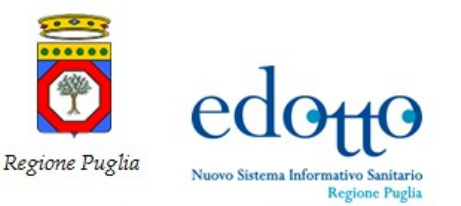

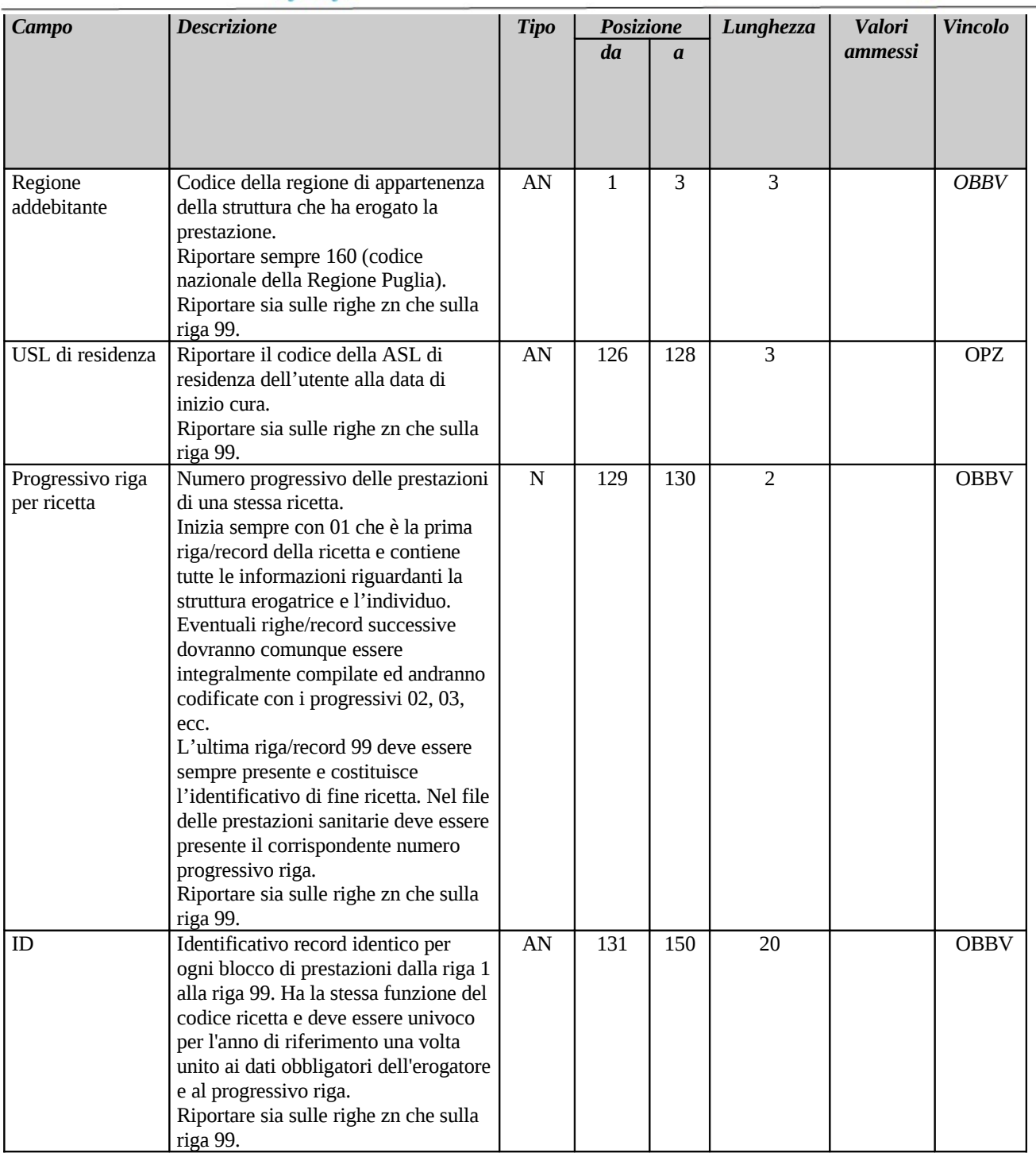

La tabella che segue riporta, invece, le specifiche del tracciato record del flusso **File Dati Sanitari**.

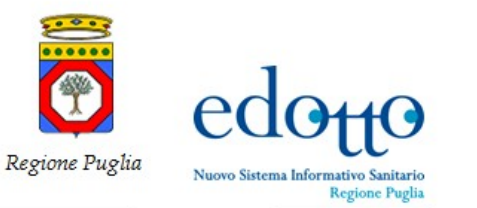

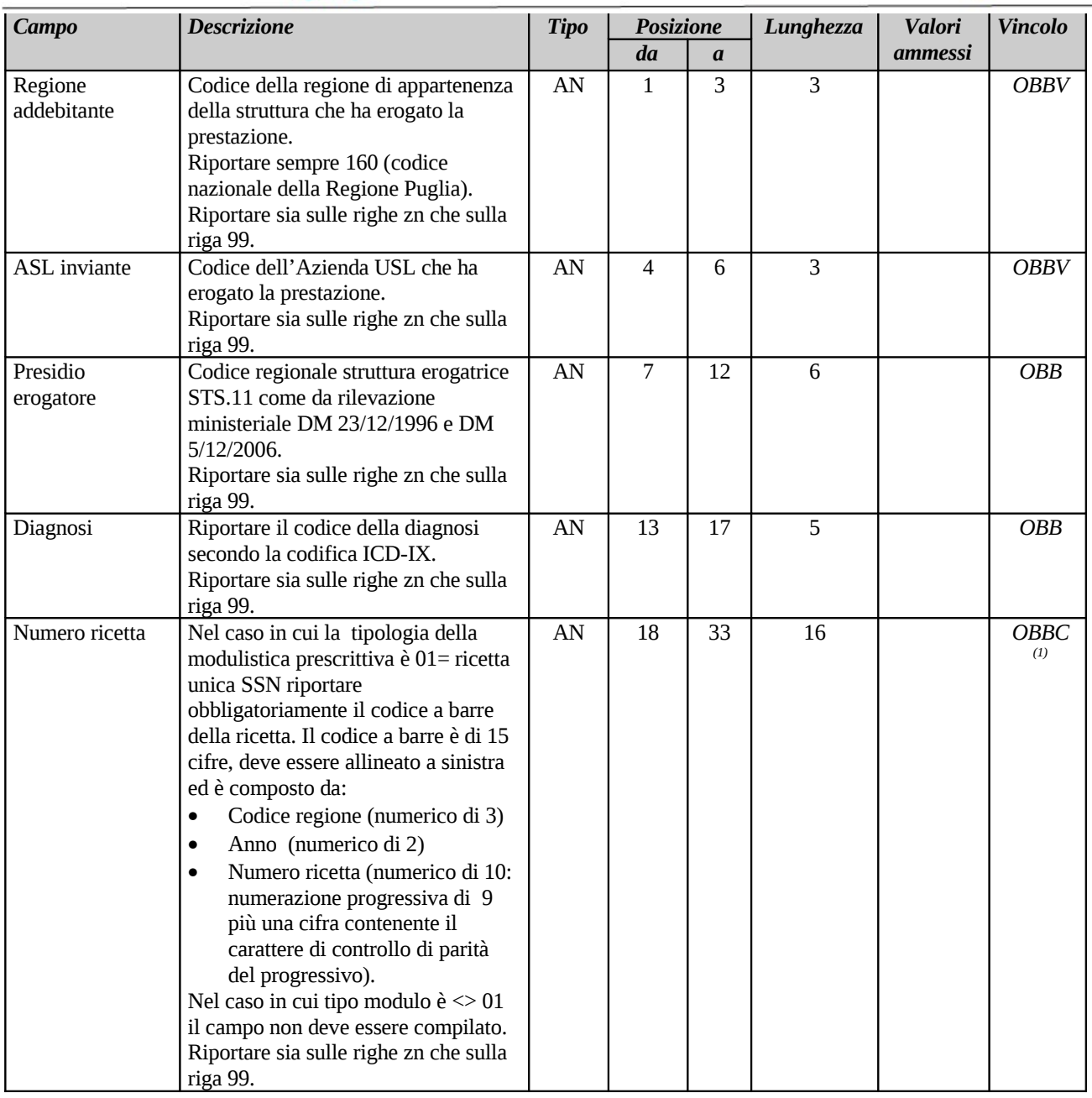

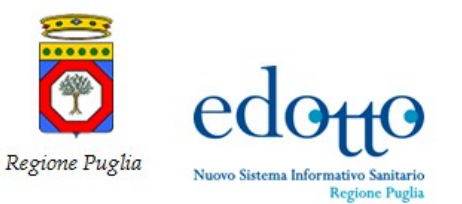

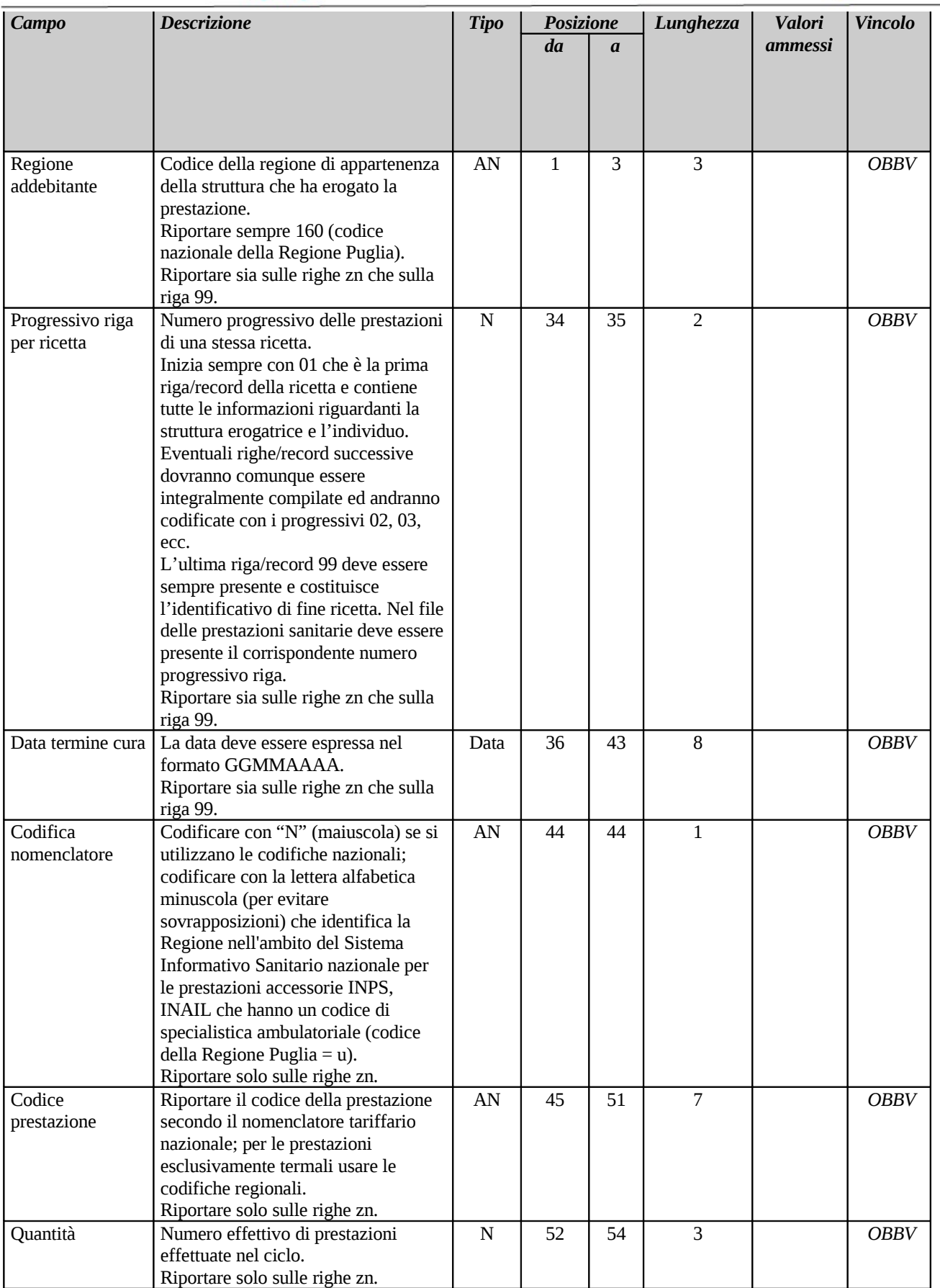

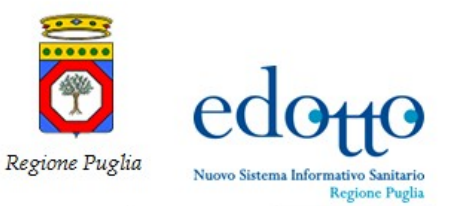

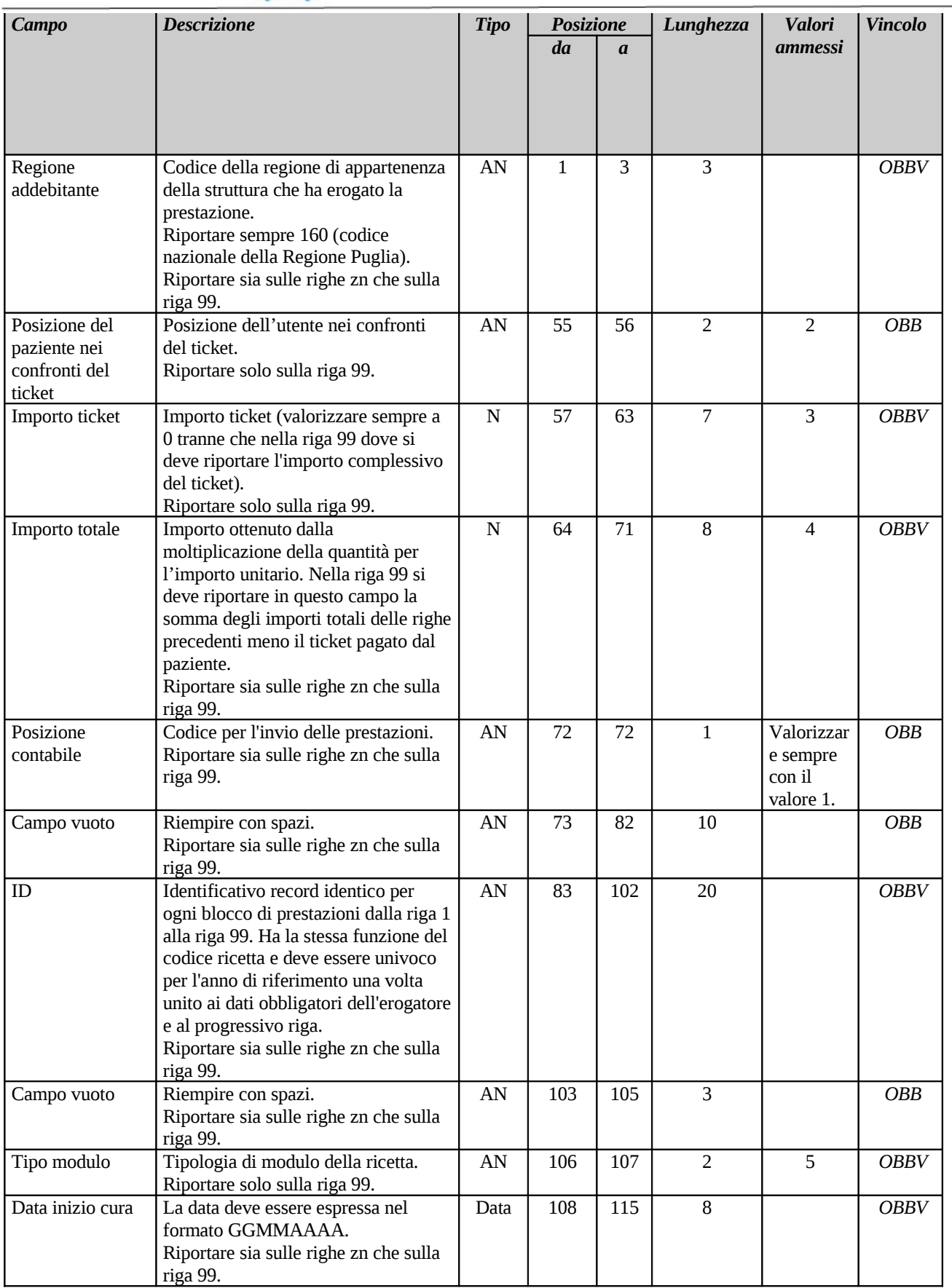

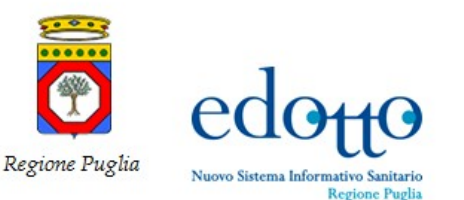

# RTI Exprivia - Consis **PXPF1**

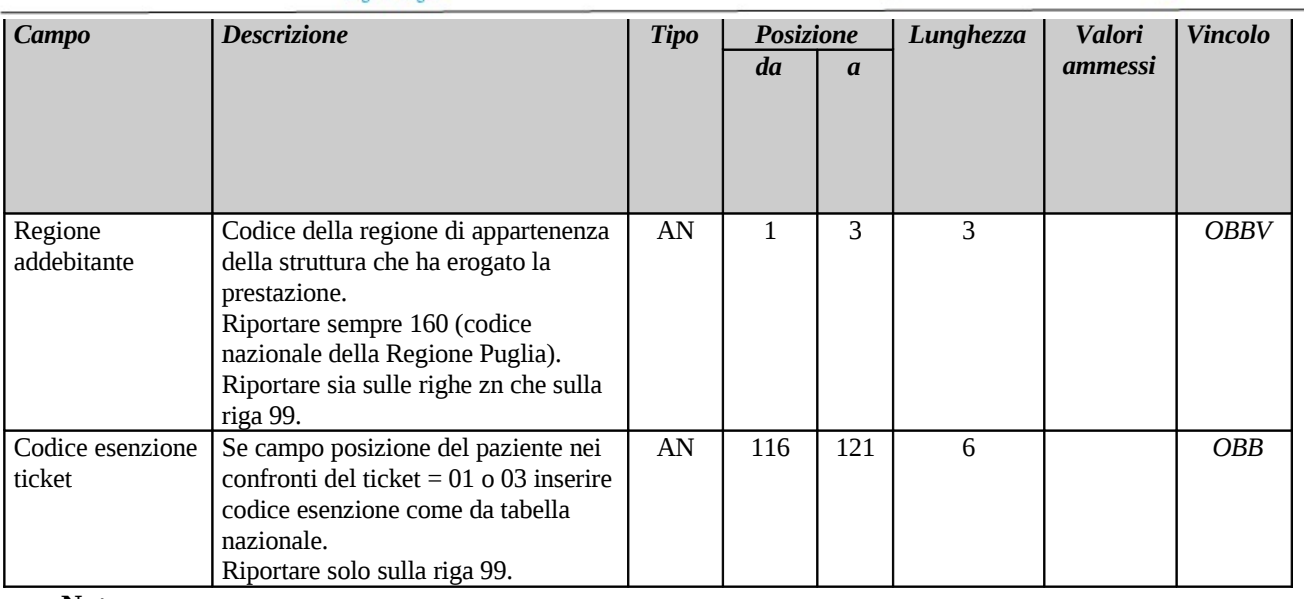

**Note**

1. Il campo **Numero ricetta** è obbligatorio nel caso in cui la tipologia di modulistica usata è 01 = ricetta unica SSN.

### <span id="page-17-0"></span>**4.5.1 Legenda per la colonna "Valori ammessi"**

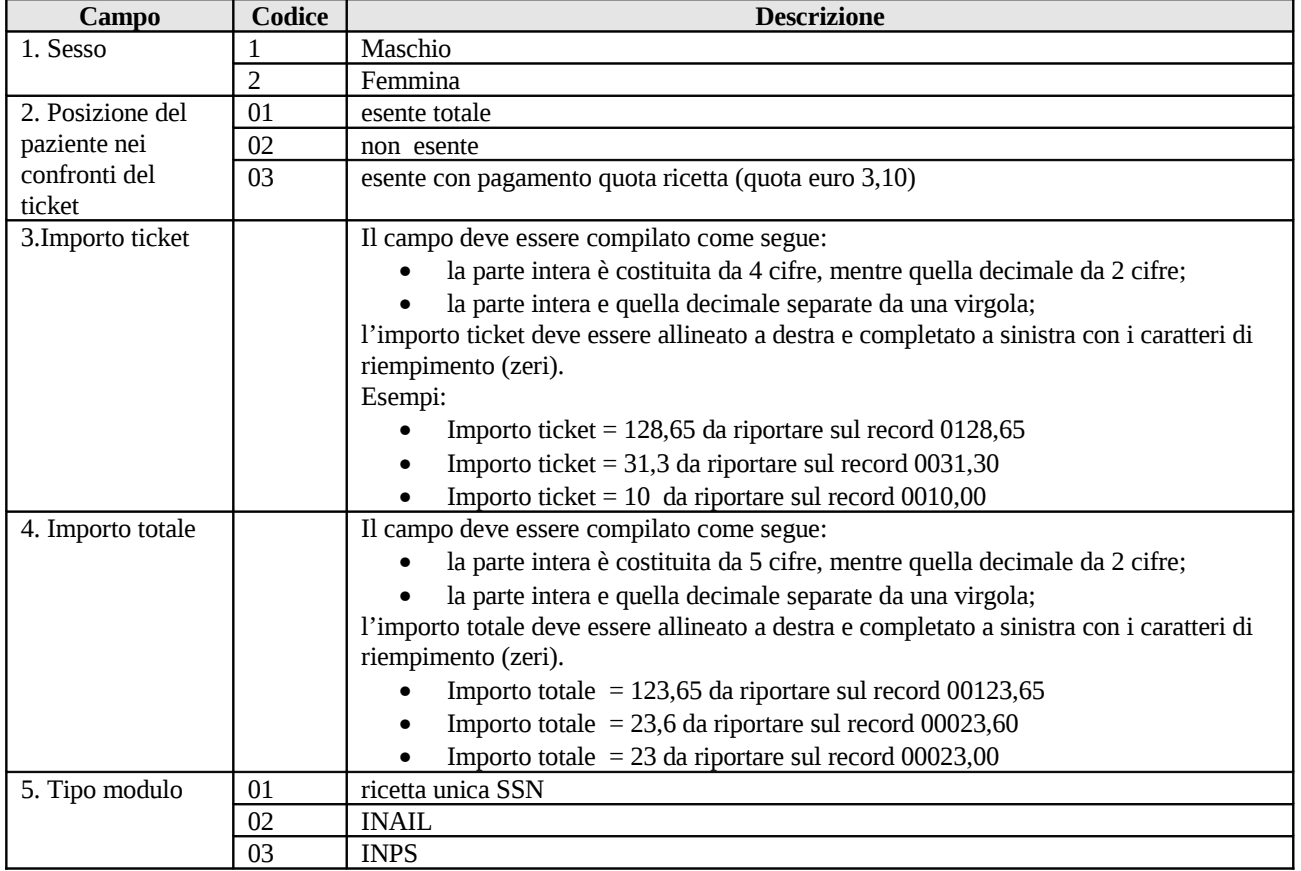

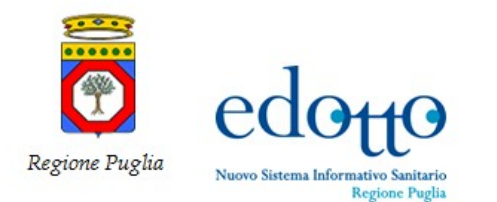

### <span id="page-18-1"></span>**4.6 Acquisizione dei dati del Nomenclatore Regionale delle Prestazioni Specialistiche erogate in mobilità**

Con il presente flusso la Regione può acquisire negli archivi dell'area **Mobilità Sanitaria** i dati del *Nomenclatore Tariffario Regionale delle Prestazioni Specialistiche* erogate in mobilità adottato da ciascuna Regione e/o Provincia Autonoma. Tale tariffario è utilizzato per effettuare, in sede di definizione delle contestazioni, i controlli di corretta contabilizzazione ed addebito delle prestazioni specialistiche erogate in mobilità.

Il suddetto tariffario viene inviato annualmente, da ciascuna Regione/PA, contestualmente all'invio dei dati delle prestazioni erogate in mobilità (*Mobilità Attiva Primo Invio*).

Il flusso, acquisito mediante la funzionalità **Acquisire Tariffario Regionale Prestazioni Specialistiche Ambulatoriali**, viene prodotto esclusivamente in formato ASCII con record a lunghezza fissa.

Per le modalità di produzione ed il relativo tracciato record si faccia riferimento a quanto riportato nell'Accordo Interregionale per la Compensazione della Mobilità Sanitaria in vigore per l'anno 2012 ed in particolare nel paragrafo **Specialistica Ambulatoriale (Flusso C)**.

### **4.7 Acquisizione dei dati delle distinte a costo**

<span id="page-18-0"></span>Con il presente flusso la Regione può acquisire, negli archivi dell'area **Mobilità Sanitaria,** i dati delle distinte a costo emesse dagli stati esteri a seguito dell'assistenza sanitaria fornita a cittadini residenti nella Regione Puglia (*Mobilità Internazionale Passiva Primo Invio*).

Il flusso consente di acquisire i dati delle distinte emesse dai seguenti stati:

- *Paesi dell'Unione Europea* (Paesi appartenenti all'Unione Europea, Paesi appartenenti allo Spazio Economico Europeo, Svizzera)
- *Paesi Extra-Europei convenzionati* (Tunisia, Croazia, San Marino)

Il flusso, acquisito mediante la funzionalità **Acquisire File Distinte a Costo Mobilità Internazionale**, viene acquisito esclusivamente in formato XML.

In particolare, per quanto riguarda le distinte prodotte dai Paesi dell'Unione Europea il flusso è acquisito secondo le specifiche riportate nel documento "*ASPE Assistenza Sanitaria per i Paesi Esteri - Documento Dati e Controlli Flussi*" vers. 1.4 del 31/07/2012 (cfr. file NSIS\_SSW.MSW\_NSMI\_ASPE-UE\_FLS.doc), di cui all'Appendice A del documento '*ASPE-UE – Assistenza Sanitaria dei Paesi Esteri dell'Unione Europea - Manuale Utente*' vers. 1.3 del 31/07/2012 disponibile al link *Guida Paesi UE* del Sistema Informativo **ASPE-UE**. Per quanto riguarda, invece, le distinte prodotte dai Paesi Extra-Europei convenzionati, il flusso è acquisito secondo le specifiche riportate nel documento "*ASPE Assistenza Sanitaria per i Paesi Esteri - Documento Dati e Controlli Flussi*" vers. 1.3 del 31/07/2012 (cfr. file NSIS\_SSW.MSW\_NSMI\_ASPE-C\_FLS.doc), di cui all'Appendice A del documento '*ASPE – Assistenza Sanitaria per i Paesi Esteri - Manuale Utente*' vers. 1.3 del 31/07/2012 disponibile al link *Guida Paesi Convenzionati* del Sistema Informativo **ASPE-C**.

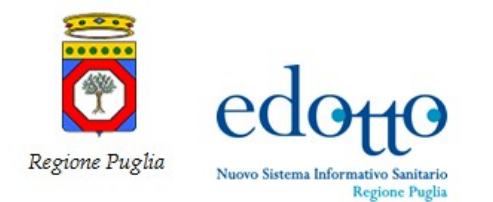

#### **4.8 Acquisizione dei dati delle distinte a Forfait**

<span id="page-19-1"></span>Il presente flusso consente alla Regione di acquisire, negli archivi dell'area **Mobilità Sanitaria,** i dati delle distinte a forfait emesse dagli stati esteri a seguito dell'assistenza sanitaria fornita a cittadini residenti nella Regione Puglia (*Mobilità Internazionale Passiva Primo Invio*).

Il flusso consente di acquisire i dati delle distinte emesse dai seguenti stati:

- *Paesi dell'Unione Europea (Paesi appartenenti all'Unione Europea, Paesi appartenenti allo Spazio Economico Europeo, Svizzera)*
- *Paesi Extra-Europei convenzionati (Tunisia, San Marino)*

Il flusso, acquisito mediante la funzionalità **Acquisire File Distinte a Forfait Mobilità Internazionale**, viene acquisito esclusivamente in formato XML.

In particolare, per quanto riguarda le distinte prodotte dai Paesi dell'Unione Europea il flusso è acquisito secondo le specifiche riportate nel documento "*ASPE Assistenza Sanitaria per i Paesi Esteri - Documento Dati e Controlli Flussi*" vers. 1.4 del 31/07/2012 (cfr. file NSIS\_SSW.MSW\_NSMI\_ASPE-UE\_FLS.doc), di cui all'Appendice A del documento '*ASPE-UE – Assistenza Sanitaria dei Paesi Esteri dell'Unione Europea - Manuale Utente*' vers. 1.3 del 31/07/2012 disponibile al link *Guida Paesi UE* del Sistema Informativo **ASPE-UE**.

Per quanto riguarda, invece, le distinte prodotte dai Paesi Extra-Europei convenzionati il flusso è acquisito secondo le specifiche riportate nel documento "*ASPE Assistenza Sanitaria per i Paesi Esteri - Documento Dati e Controlli Flussi*" vers. 1.3 del 31/07/2012 (cfr. file NSIS\_SSW.MSW\_NSMI\_ASPE-C\_FLS.doc), di cui all'Appendice A del documento '*ASPE – Assistenza Sanitaria per i Paesi Esteri - Manuale Utente*' vers. 1.3 del 31/07/2012 disponibile al link *Guida Paesi Convenzionati* del Sistema Informativo **ASPE-C**.

### <span id="page-19-0"></span>**4.9 Acquisizione dei dati dei Trasporti con Ambulanza ed Elisoccorso erogati in Mobilità Attiva**

Il presente flusso consente alla Regione di trasferire negli archivi dell'area **Mobilità Sanitaria** i dati dei trasporti con ambulanza ed elisoccorso erogati in mobilità sanitaria interregionale dalle strutture del 118 regionali.

Si considerano prestazioni appartenenti ad un determinato anno di mobilità quelle che sono state erogate in una data compresa nell'anno; inoltre, se il trasporto di una assistito ha coinvolto l'utilizzo di più mezzi in successione, si dovranno produrre tanti record quanti sono stati i mezzi utilizzati.

Il flusso in questione, acquisito mediante la funzionalità **Acquisire Prestazioni Trasporto**, viene prodotto esclusivamente in formato ASCII con record a lunghezza fissa.

Si precisa che per il suddetto flusso non è prevista la produzione di due archivi separati in quanto in esso non sono presenti dati sensibili.

La chiave univoca di ciascun record è costituita da:

#### **codice regione erogatrice + codice ASL/Azienda erogatrice + ID.**

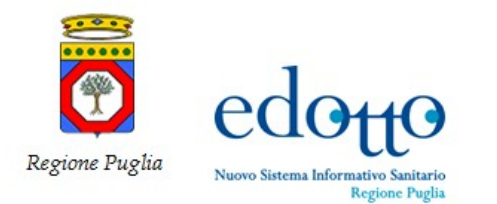

La funzionalità di acquisizione effettua controlli preliminari sulla corretta produzione del file; in caso tali controlli sono superati, il record in esame viene trasferito nell'archivio definitivo delle prestazioni di trasporto dell'area, altrimenti nell'archivio delle prestazioni anomale.

La tabella che segue riporta le specifiche del tracciato record del flusso.

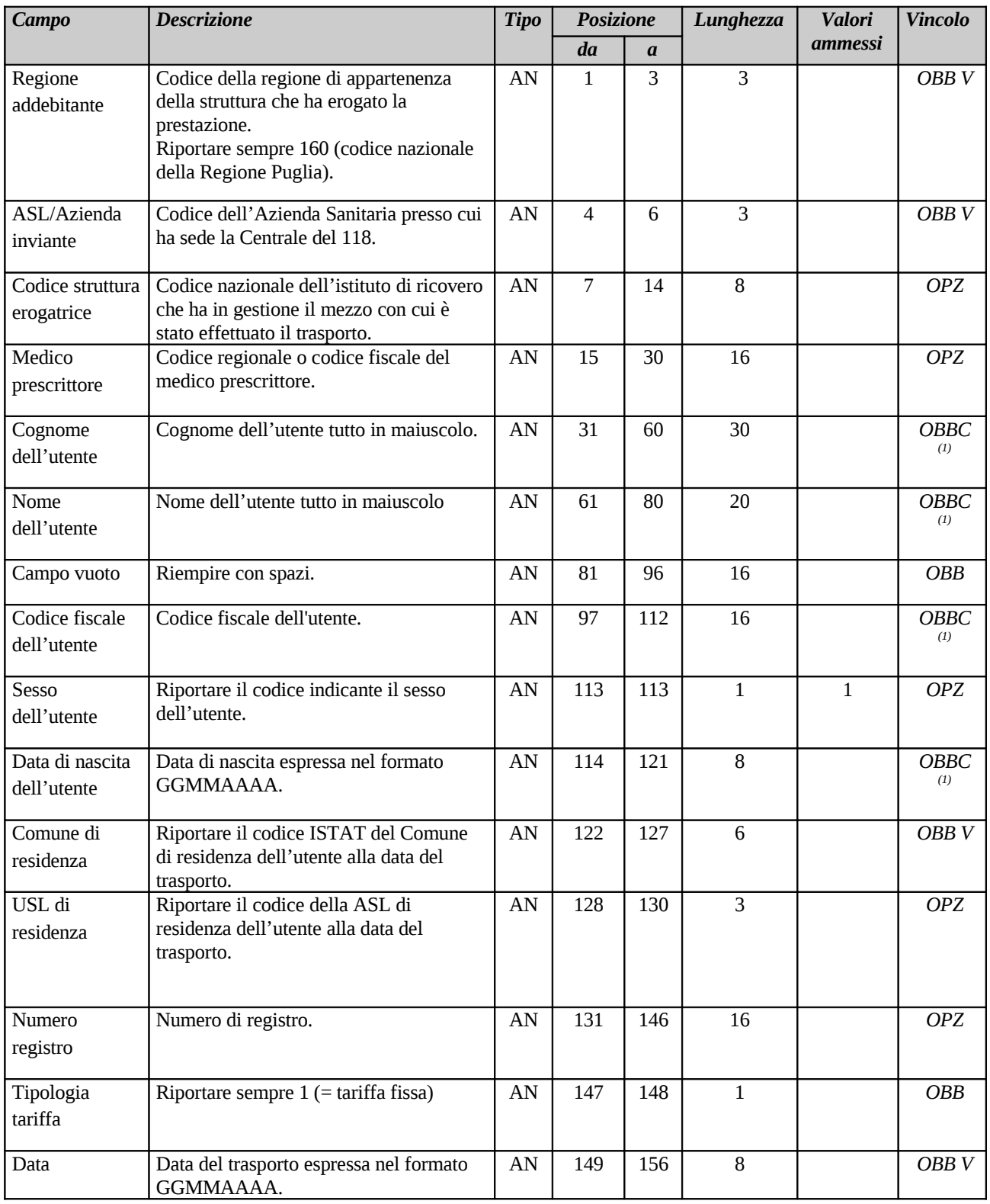

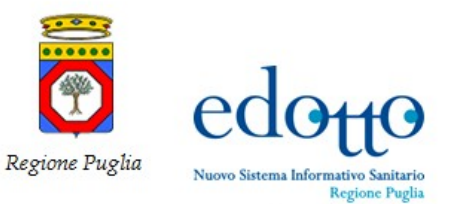

RTI Exprivia - Consis **PXPF1** 

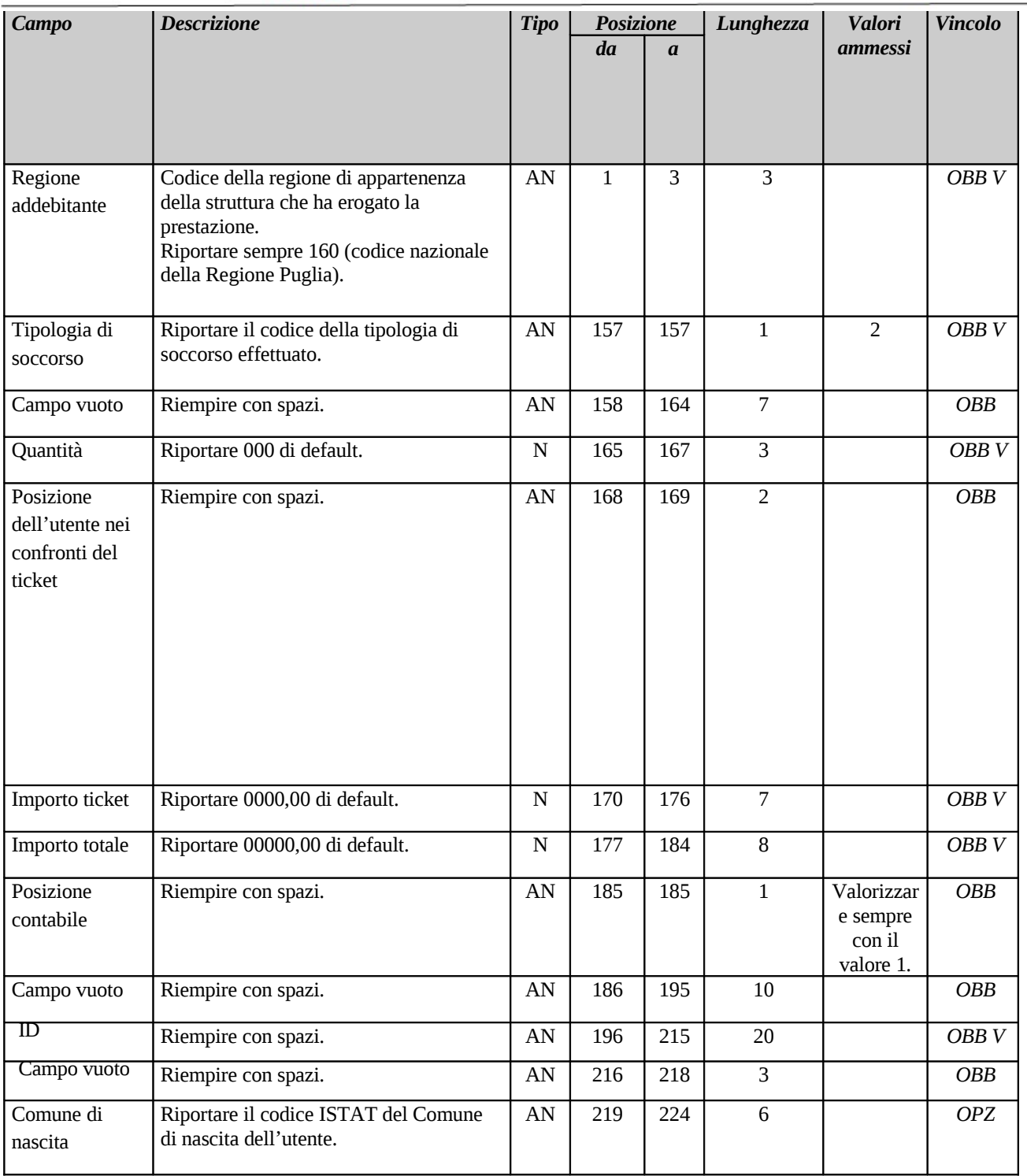

#### **Note**

- 1. **Identificativo utente**. E' obbligatoria, in ordine di preferenza, la presenza di almeno una delle seguenti informazioni:
	- *Codice fiscale*
	- *Cognome, nome e data di nascita.*

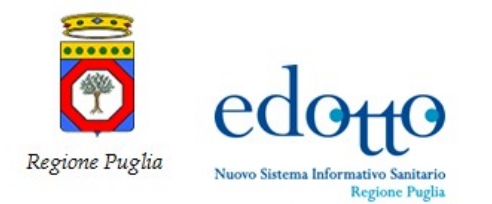

#### **4.9.1 Legenda per la colonna "Valori ammessi"**

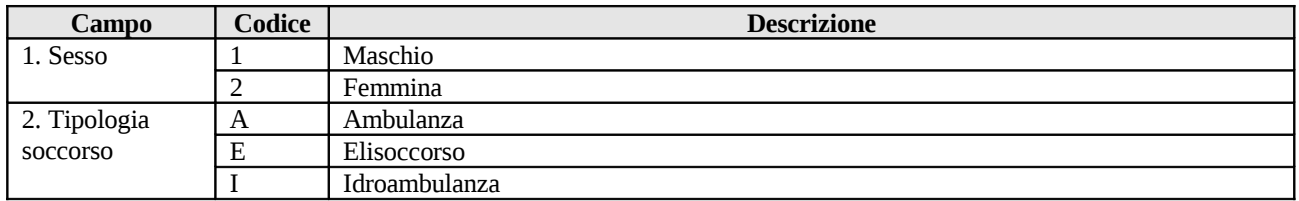

#### **4.10 Acquisizione del file RMOB per interscambio fornitura mobilità**

<span id="page-22-0"></span>Con il presente flusso la Regione può acquisire negli archivi dell'area **Mobilità Sanitaria** i dati di ritorno da SOGEI sulla residenza degli assistiti che usufruiscono di prestazioni in mobilità interregionale per una specifica fase di fornitura.

Il flusso, acquisito mediante la funzionalità **Acquisire File RMOB**, viene prodotto esclusivamente in formato ASCII con record a lunghezza fissa.

Per le modalità di produzione ed il relativo tracciato record si faccia riferimento a quanto riportato nel Progetto "Interscambio per la fornitura, da parte delle Regioni, della Mobilità".

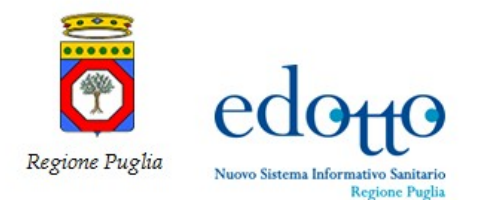

# <span id="page-23-1"></span>**5. Flussi informativi prodotti dal sistema**

Nel presente paragrafo sono descritti i flussi prodotti dall'area **Mobilità Sanitaria** mediante apposite funzionalità.

Nell'area in oggetto, relativamente a tale tipologia di flussi, sono presenti solo flussi informativi prodotti in formato ASCII con tracciato record a lunghezza fissa.

Per le caratteristiche di tali tipologie di flussi si faccia riferimento a quanto riportato nel paragrafo **4.1. Tipologie di campi e di controlli per flussi con tracciato record a lunghezza fissa**.

### **5.1 Tipologie di campi per flussi con tracciato record a lunghezza fissa**

<span id="page-23-0"></span>I flussi informativi con tracciato record a lunghezza fissa sono basati dalle seguenti tipologie di campi:

- o campo di tipo "**Alfanumerico**": rappresenta una stringa di caratteri alfanumerici. Per un campo a dimensione fissa, la stringa è allineata a sinistra, valorizzando le posizioni non utilizzate con il carattere di "**spazio**"
- o campo di tipo "**Alfabetico**": rappresenta una stringa di caratteri alfabetici, comprensiva di lettere e spazio. Per un campo a dimensione fissa, la stringa è allineato a sinistra, valorizzando le posizioni non utilizzate con il carattere di "**spazio**"
- o campo di tipo "**Numerico**": rappresenta un numero intero positivo. Per un campo a dimensione fissa, il numero è allineato a destra, valorizzando le posizioni non utilizzate con il carattere "**0**" (zero)
- o campo di tipo "**DATA**": rappresenta una data codificata secondo il formato "**GG/MM/AAAA**" (se non diversamente indicato) dove:
	- i primi due caratteri, GG, indicano il giorno allineato a destra e preceduto da zero in caso di numero ad una cifra (es.:  $9 = 09$ );
	- i successivi due caratteri, MM, indicano il mese allineato a destra e preceduto da zero in caso di numero ad una cifra (es.:  $2 = 02$ );
	- gli ultimi quattro caratteri, AAAA, indicano l'anno espresso nella sua forma estesa (es.: 1999, 2004).

Ciascun flusso con tracciato record a lunghezza fissa viene descritto con una tabella che riporta

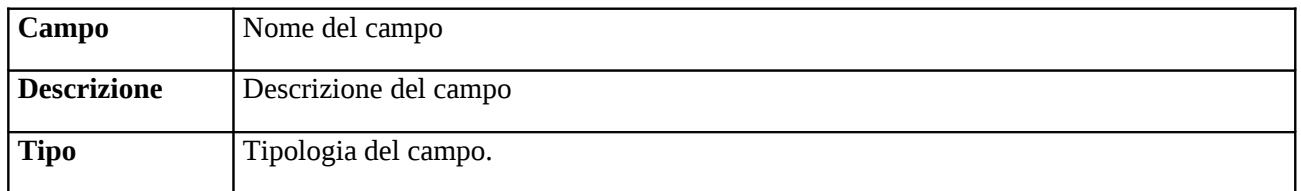

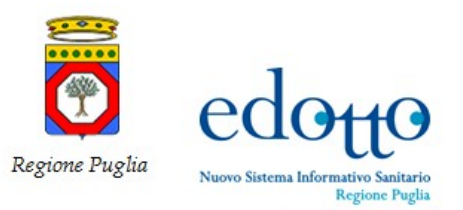

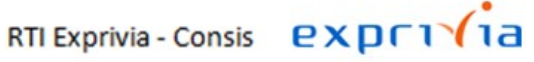

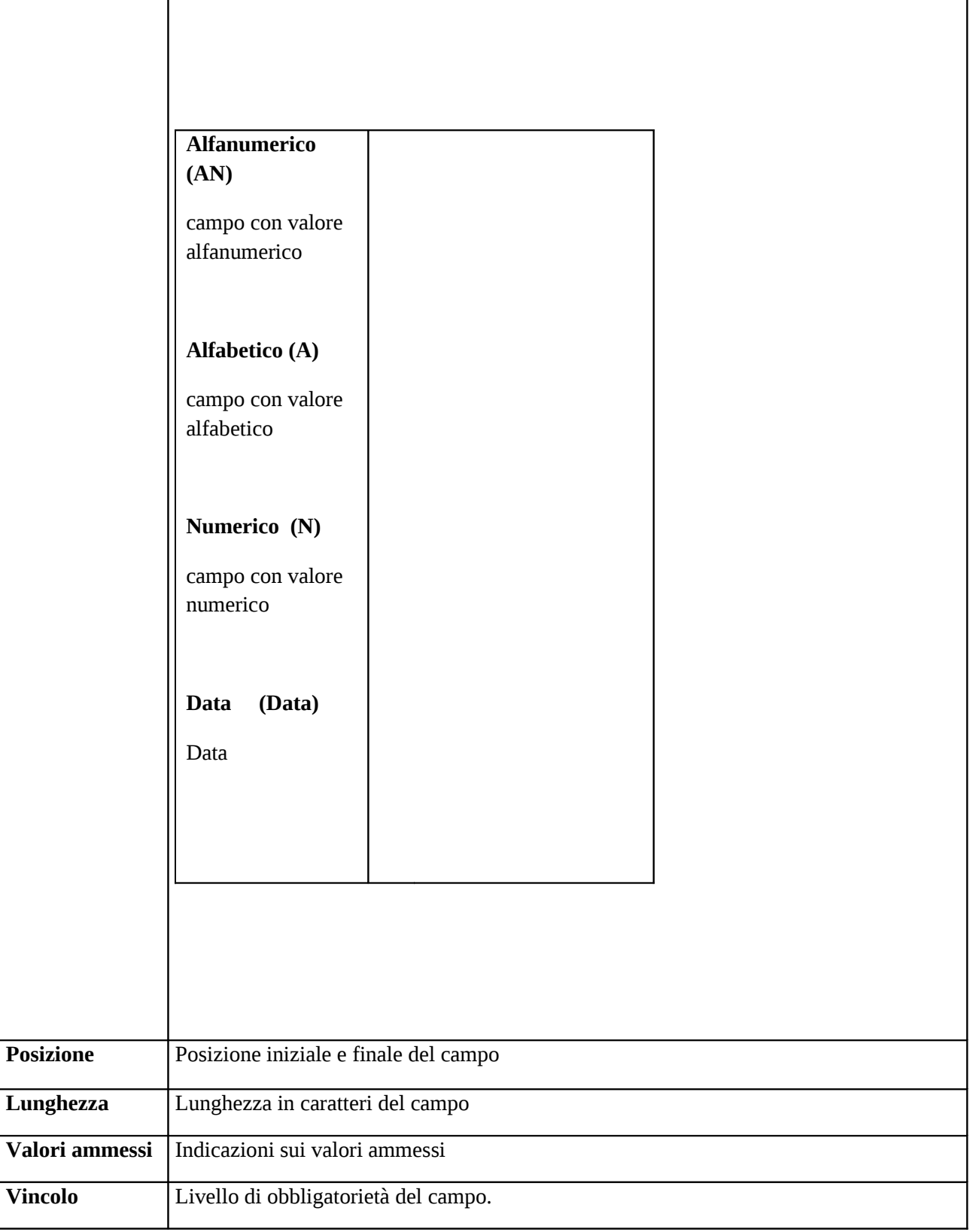

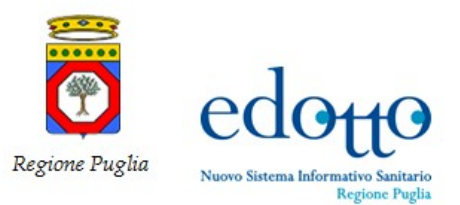

RTI Exprivia - Consis **PXDF1** 

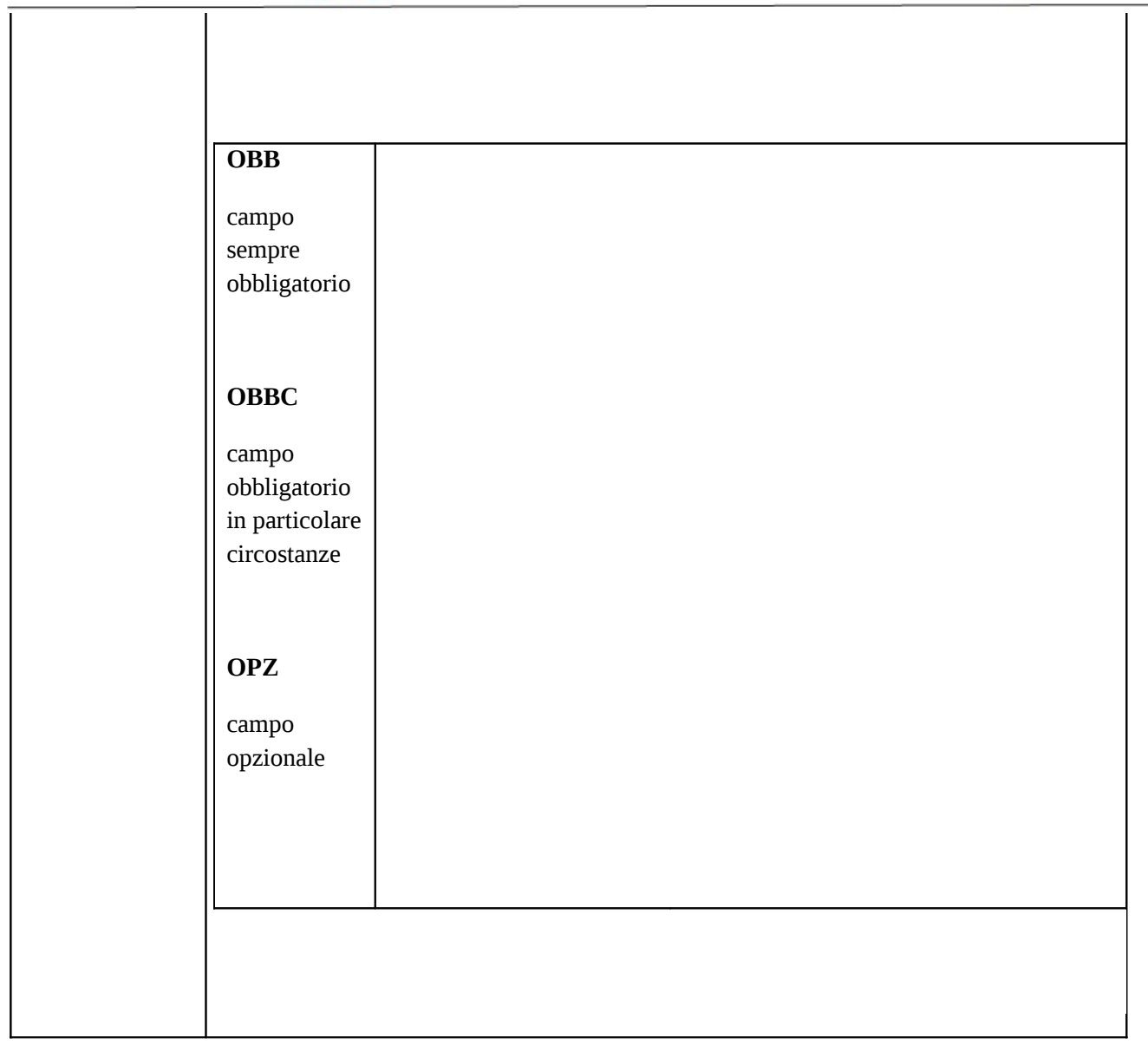

#### **5.2 Export dei dati delle prestazioni erogate in Mobilità Interregionale Attiva**

<span id="page-25-0"></span>Il presente flusso consente alla Regione di esportare su file i dati delle prestazioni erogate dalle proprie strutture sanitarie ad assistiti extraregionali (*Mobilità Interregionale Attiva Primo Invio*).

Il flusso in oggetto viene prodotto mediante la funzionalità **Produrre File Primo Invio Mobilità Interregionale Attiva**.

Sono previsti flussi (file) distinti in base alla tipologia di prestazione erogata:

- Ricoveri ordinari e di day hospital (flusso A)
- Medicina Generale (flusso B)
- Medicina Specialistica (flusso C)

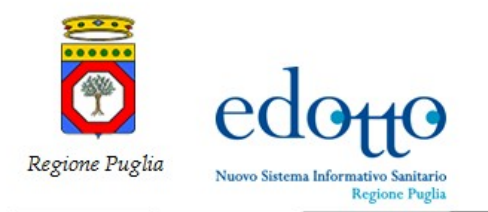

- Farmaceutica (flusso D)
- Cure Termali (flusso E)
- Somministrazione diretta di Farmaci (flusso F)

Per ottemperare alle indicazioni della Legge 675/96 e successivi provvedimenti attuativi in materia di tutela della persona rispetto al trattamento dei dati personali, per ciascuna tipologia di prestazione, il flusso prevede la produzione di due file:

- **File Dati Anagrafici**: archivio contenente le informazioni anagrafiche dell'assistito.
- **File Dati Sanitari**: archivio contenente le informazioni sanitarie della prestazione erogata.

Il collegamento delle informazioni contenute nei suddetti archivi è garantito dalla presenza di una chiave univoca.

La suddivisione degli archivi non si applica per il Flusso B (Medicina Generale) in quanto non contiene dati sensibili.

Tutti i suddetti flussi vengono prodotti in formato ASCII con record a lunghezza fissa.

Per il tracciato record e per le modalità di produzione si rimanda all'**Accordo Interregionale per la Compensazione della Mobilità Sanitaria** in vigore per l'anno 2012.

#### **5.3 Export dei dati delle Contestazioni Mobilità Interregionale Passiva**

<span id="page-26-1"></span>Il presente flusso consente alla Regione di esportare su file i dati delle contestazioni sollevate sulle prestazioni addebitate dalle altre Regioni/Province Autonome (*Mobilità Interregionale Passiva Contestazioni*).

Il flusso in oggetto viene prodotto mediante la funzionalità **Produrre File Contestazioni Mobilità Interregionale Passiva**.

Il flusso viene prodotto con le stesse modalità, le stesse tipologie di file e gli stessi tracciati record descritti per il flusso **Export dei dati delle prestazioni erogate in Mobilità Interregionale Attiva** (in aggiunta è prevista la produzione del file contenente le contestazioni sulle prestazioni di Trasporto con Ambulanza ed Elisoccorso).

#### **5.4 Export dei dati delle Controdeduzioni sulla Mobilità Interregionale Attiva**

<span id="page-26-0"></span>Il presente flusso consente alla Regione di esportare su file i dati delle controdeduzioni effettuate dalle Aziende Sanitarie erogatrici sulle contestazioni sollevate dalle Regioni/Province Autonome debitrici sulle prestazioni loro addebitate.

Il flusso in oggetto viene prodotto mediante la funzionalità **Produrre File Controdeduzioni Mobilità Interregionale Attiva**.

Il flusso viene prodotto con le stesse modalità, le stesse tipologie di file e gli stessi tracciati record descritti per il flusso **Export dei dati delle prestazioni erogate in Mobilità Interregionale Attiva**.

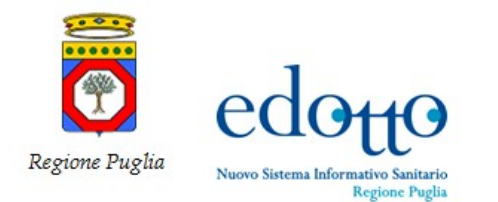

#### **5.5 Export dei dati Attività Regione**

<span id="page-27-1"></span>Il presente flusso consente alla Regione di esportare su file i dati delle prestazioni erogate in mobilità sanitaria attiva/passiva. In particolare è possibile esportare su file le seguenti tipologie di dati:

#### • **mobilità interregionale attiva**:

- *Prestazioni contestate* dati delle prestazioni contestate dalle Regioni/Province Autonome debitrici.
- *Prestazioni non contestate* dati delle prestazioni che non sono state contestate dalle Regioni/Province Autonome debitrici.
- *Prestazioni non controdedotte* dati delle prestazioni che sono state contestate dalle Regioni/Province Autonome debitrici e che non sono state ancora controdedotte.

#### • **mobilità interregionale passiva:**

- *Prestazioni al primo invio* dati delle prestazioni erogate ad assistiti della Regione Puglia da strutture extra-regionali.
- *Prestazioni non contestate* dati delle prestazioni che sono state erogate ad assistiti pugliesi da strutture extra-regionali e che la Regione Puglia non ha contestato ritenendo corretto il relativo addebito.
- *Prestazioni controdedotte*  dati delle prestazioni che sono state controdedotte dalle Regioni/Province Autonome creditrici a seguito delle contestazioni sollevate dalla Regione Puglia.

I suddetti flussi vengono prodotti dalla funzionalità **Produrre File Attività Regione**.

Il flusso viene prodotto con le stesse modalità, le stesse tipologie di file e gli stessi tracciati record descritti per i flussi **Export dei dati delle prestazioni erogate in Mobilità Interregionale Attiva**, **Export dei dati delle Contestazioni Mobilità Interregionale Passiva** e **Export dei dati delle Controdeduzioni sulla Mobilità Interregionale Attiva**.

#### **5.6 Export dei dati Attività Azienda Sanitaria**

<span id="page-27-0"></span>Il presente flusso consente a ciascuna Azienda Sanitaria della Regione di esportare su file i dati delle prestazioni erogate in mobilità sanitaria attiva/passiva sia infraregionale che interregionale. In particolare è possibile esportare su file le seguenti tipologie di dati:

#### • **mobilità attiva:**

- *Prestazioni primo invio* dati delle prestazioni erogate da un'Azienda Sanitaria in mobilità interregionale o infraregionale
- *Prestazioni contestate* dati delle prestazioni erogate da un'Azienda Sanitaria in mobilità interregionale o infraregionale e che sono state contestate dalle Regioni/ASL debitrici.
- *Prestazioni non contestate* dati delle prestazioni erogate da un'Azienda Sanitaria in mobilità interregionale o infraregionale che non sono state contestate dalle Regioni/ASL debitrici.

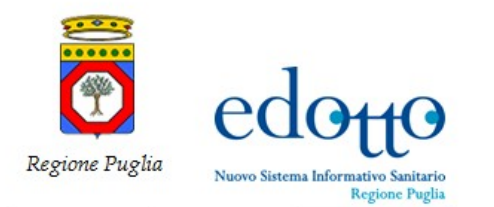

- *Prestazioni controdedotte* dati delle prestazioni che sono state controdedotte dall'Azienda Sanitaria erogatrice a seguito delle contestazioni sollevate dalle Regioni/ASL debitrici.
- *Prestazioni non controdedotte* dati delle prestazioni che sono state contestate dalle Regioni/ASL debitrici e non sono state ancora controdedotte dall'Azienda Sanitaria erogatrice.

#### • **mobilità passiva:**

- *Prestazioni primo invio* dati delle prestazioni erogate agli assistiti residenti in una ASL della Regione da strutture extra-ASL (Mobilità infraregionale passiva) o extra-regionali.
- *Prestazioni contestate* dati delle prestazioni erogate ad assistiti residenti in una ASL della Regione da strutture appartenenti ad altre Regioni o ad altre Aziende Sanitarie della Regione che sono state contestate poiché il relativo addebito è stato ritenuto non corretto.
- *Prestazioni non contestate* dati delle prestazioni erogate ad assistiti residenti in una ASL pugliese che non sono state contestate dalla quest'ultima poiché il relativo addebito è stato ritenuto corretto.
- *Prestazioni controdedotte* dati delle prestazioni erogate ad assistiti di una ASL pugliese che sono state controdedotte dalle Regioni o aziende sanitarie creditrici.

I suddetti flussi vengono prodotti dalla funzionalità **Produrre File Attività ASL**.

Il flusso viene prodotto con le stesse modalità, gli stessi file e tracciati record descritti per il flusso **Produrre File Attività Regione**.

### <span id="page-28-1"></span>**5.7 Export del Nomenclatore Regionale delle Prestazioni Specialistiche erogate in mobilità**

Il presente flusso consente alla Regione di esportare su file i dati del proprio *Nomenclatore Tariffario Regionale delle Prestazioni Specialistiche* erogate in mobilità.

Il flusso viene inviato alle altre Regioni/Province Autonome contestualmente all'invio dei dati delle prestazioni erogate a loro assistiti (*Mobilità Interregionale Attiva Primo Invio*).

Il flusso, prodotto mediante la funzionalità **Produrre File Nomenclatore Tariffario Regionale**, viene prodotto esclusivamente in formato ASCII con record a lunghezza fissa.

Per le modalità di produzione ed il relativo tracciato record si faccia riferimento a quanto riportato nell'**Accordo Interregionale per la Compensazione della Mobilità Sanitaria** in vigore per l'anno 2012 ed in particolare nel paragrafo **Specialistica Ambulatoriale (Flusso C)**.

#### **5.8 Export dati ricoveri per grouper**

<span id="page-28-0"></span>Il presente flusso consente alla Regione di esportare su file i dati dei ricoveri erogati a suoi assistiti da strutture sanitarie extraregionali da sottoporre al Grouper per la verifica della corretta attribuzione del DRG.

Il flusso viene prodotto mediante la funzionalità **Produrre File Ricoveri per Grouper**.

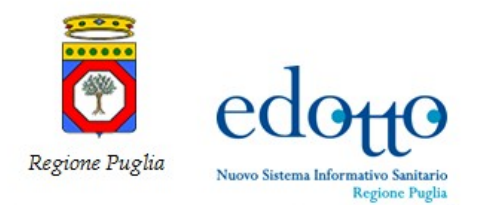

A seguito della elaborazione del suddetto flusso il Grouper restituisce un ulteriore flusso contenente le stesse informazioni fornite in input con alcuni campi aggiuntivi riportanti la sintesi della elaborazione effettuata ed un campo contenente il DRG determinato. Detto flusso verrà poi elaborato dalla funzionalità **Validare DRG Ricoveri** ed i ricoveri per i quali il Grouper determinerà un DRG diverso da quello determinato dalla Regione/Provincia Autonoma erogatrice verranno contestati per *DRG diverso da quello determinato dalla Regione che riceve l'addebito*.

Nel far ciò viene utilizzata la versione *CMS-DRG v. 24.0 del Grouper (HCFA 24.0); le diagnosi del ricovero devono essere codificate utilizzando la versione italiana 2007 della International Classification of Deseases - 9th revision - Clinical Modification (ICD9-CM vers. 24)*.

Entrambi i suddetti flussi vengono prodotti esclusivamente in formato ASCII con record a lunghezza fissa.

Per i tracciati record dei flussi in oggetto si faccia riferimento a quanto riportato nel documento '*3MTM Core Grouping Software – Manuale Utente – versione per l'Italia 08-025 – Versione del software 1.2 – Giugno 2008*' ed, in particolare, al tracciato **quick15in.dic** per il flusso da fornire in input al Grouper ed al tracciato **quick15out.dic** per il flusso restituito dal Grouper.

Si precisa però che, al fine di consentire alla funzionalità di elaborazione del flusso di ritorno di individuare il ricovero oggetto di controllo, nel campo denominato *Nome del Paziente* la funzionalità che elabora il flusso di input inserirà il *codice identificativo del ricovero* negli archivi dell'area Mobilità Sanitaria.

#### **5.9 Export dei dati delle distinte a costo prodotte in Mobilità Internazionale attiva**

<span id="page-29-0"></span>Il presente flusso consente alla Regione di esportare su file i dati delle distinte di addebito a costo prodotte a seguito dell'assistenza sanitaria fornita a cittadini stranieri, da inviare ai paesi debitori per la richiesta del relativo rimborso.

Il flusso, prodotto mediante la funzionalità **Produrre File Distinte a Costo Mobilità Internazionale**. consente di esportare su file i dati delle distinte emesse nei confronti dei seguenti stati:

- *Paesi dell'Unione Europea (Paesi appartenenti all'Unione Europea, Paesi appartenenti allo Spazio Economico Europeo, Svizzera)*
- *Paesi Extra-Europei convenzionati (Tunisia, San Marino)*

La richiesta di rimborso viene effettuata per il tramite del Ministero della Salute, pertanto i file prodotti vengono trasmessi al Ministero della Salute mediante upload sul Sistema Informativo **ASPE-C**, per le distinte prodotte nei confronti dei Paesi Extra-Europei Convenzionati, e **ASPE-UE**, per le distinte prodotte nei confronti dei Paesi dell'Unione Europea.

I file contenenti i dati delle distinte a costo emesse nei confronti dei Paesi dell'Unione Europea vengono prodotti secondo le specifiche riportate nel documento '*ASPE Assistenza Sanitaria per i Paesi Esteri - Documento Dati e Controlli Flussi'* vers. 1.4 del 31/07/2012 (cfr. file NSIS\_SSW.MSW\_NSMI\_ASPE-UE\_FLS.doc), di cui all'Appendice A del documento '*ASPE-UE – Assistenza Sanitaria dei Paesi Esteri dell'Unione Europea - Manuale Utente*' vers. 1.3 del 31/07/2012 disponibile al link *Guida Paesi UE* del Sistema Informativo **ASPE-UE**.

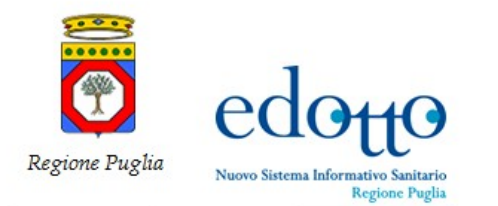

I file contenenti i dati delle distinte a costo emesse nei confronti dei Paesi Extra-Europei Convenzionati vengono prodotti secondo le specifiche riportate nel documento '*ASPE Assistenza Sanitaria per i Paesi Esteri - Documento Dati e Controlli Flussi*' vers. 1.3 del 31/07/2012 (cfr. file NSIS\_SSW.MSW\_NSMI\_ASPE-C\_FLS.doc), di cui all'Appendice A del documento '*ASPE – Assistenza Sanitaria per i Paesi Esteri - Manuale Utente*' vers. 1.3 del 31/07/2012 disponibile al link *Guida Paesi Convenzionati* del Sistema Informativo **ASPE-C**.

### **5.10 Export dei dati dei Modelli TRS01**

.

<span id="page-30-1"></span>Il presente flusso consente alla ASL di esportare su file i dati dei modelli TRS01 prodotti dai distretti di sua competenza per l'autorizzazione al trasferimento all'estero per cure ad altissima specializzazione.

Il file prodotto viene trasmesso al Ministero della Salute mediante upload sul Sistema Informativo **TECAS**.

Il flusso viene prodotto mediante la funzionalità **Produrre File Modelli TRS01**.

Il file viene prodotto in formato XML secondo le specifiche riportate nel documento '*TECAS Trasferimento all'Estero per cure ad altissima specializzazione - Manuale Utente*' vers. 1.2 del 03/11/2011 disponibile al link *Guida* del Sistema Informativo **TECAS**.

#### **5.11 Export del file MOB per interscambio fornitura mobilità**

<span id="page-30-0"></span>Il presente flusso consente alla ASL di esportare su file i dati di mobilità interregionale per una specifica fase di fornitura in modo da comunicarli a SOGEI.

Il file prodotto viene trasmesso A sogei mediante upload sul Sistema Informativo a ciò predisposto.

Il flusso viene prodotto mediante la funzionalità **Produrre File MOB**.

Il file viene prodotto in formato ASCII secondo quanto riportato nel Progetto "Interscambio per la fornitura, da parte delle Regioni, della Mobilità".